[A-PDF Image To PDF Demo. Purchase from www.A-PDF.com to remove the watermark](http://www.a-pdf.com/?itp-demo)

# DÍLENSKÁ PŘÍRUČKA ROZDĚLOVAČE

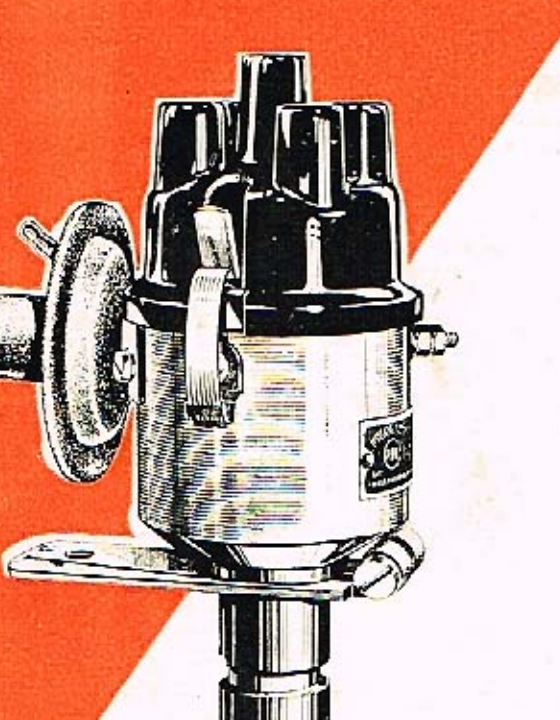

**TYP:** 02-9204.13 02-9204.16 02-9204.18 02-9204.304 02-9204.306 02-9204.430 02-9208.301 02-9208.303 02-9208.305

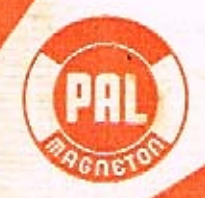

KROMĚŘÍŽ - CZECHOSLOVAKIA

## DÍLENSKÁ PŘÍRUČKA ROZDĚLOVAČE PAL

 $\sim 10$ 

OBCHODNĚ TECHNICKÁ SLUŽBA NÁRODNÍHO PODNIKU PAL-MAGNETON KROMĚŘÍŽ 1964

Rozdělovač je souhrnný název pro přerušovač nízkonapěťového obvodu s kondenzátorem a vlastní rozdělovač s automatickou regulací předstihu. Slouži k rozdělování vysokonapěťových jisker na svíčky zážehového motoru.

Rozdělovačů n. p. Pal-Magneton lze použít pro 6V a 12V el. výstroj.

#### OBSLUHA ROZDELOVACU

- 1. Po prvních 500 km a po každých dalších 3000-5000 km zkontrolovat mezeru mezi kontakty přerušovače. Kontrolu po prvních 500 km dodržovat i v případě výměny přerušovacího raménka.
- 2. Po kaźdých 5000 km:
	- a) Namazat hřídel rozdělovače mazacím otvorem v tělese olejem T3 ČSN 65 6620.
	- b) Po sejmutí rozdělovacího raménka přimazat několika kapkami oleje T3 plsť v otvoru vačky.
	- c) Tukem SP2 CSN 65 6916 přímazat čep, na kterém je nasazeno přerušovací raménko. U podtlakových rozdělovačů přimazat lehce olejem AF ČSN 65 6636 třecí plochu základní desky přerušovače.
	- d) Tukem SP2 přimozat plsť, klouzající po vačce.
	- e) Cep a pružiny odstředivého regulátoru, umístěného pod základní deskou, přimazet otvory v desce přerušovače olejem T3, příp. AF.

Všechny uvedené dílce rozdělovače mazat jen mírně a v případě skutečné potřeby. Při bohatém mazání mohou být olejem znečištěny kontakty, které se budou nadmérně opalovat.

- 3. Povrch rozdělovacího víka a raménka musí být čistý. Uhlikový prach nebo jiná nečistota může být příčinou průrazu nebo svodu. V tomto případě vodivý svod (tj. spálený bakelit) ihned vyškrabte a víko či raménko při nejbližší příležitosti vyměňte.
- 4. Rozdělovač chránit při mytí vozidla před přímým proudem vody.
- 5. Izolace vysokonapěťových kabelů nesmí být poškozena a musí být chráněna před nadmérným teplem.
- 6. Asi po 25 000 km je třeba rozdělovač odborně přezkoušet.

ROZDELOVAČ PODTLAKOVÝ PRO ČTYŘVÁLCOVE MOTORY 02-9204.306

> $673$ S l m  $62758$  $55147$ ĩ 622.26.12  $68.87$  $256 +$ eara 412,455 hg

- Obr. č. 1
- O Označení pro kabel svíčky 1. válce.
- 7 Poloha otvoru v hřídeli při zážehu ve válci 1.

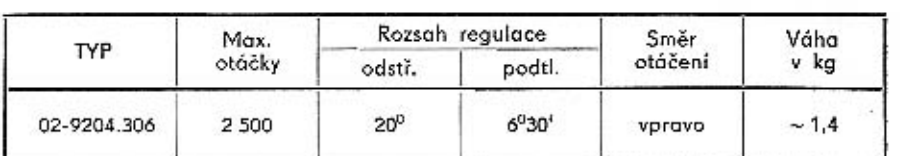

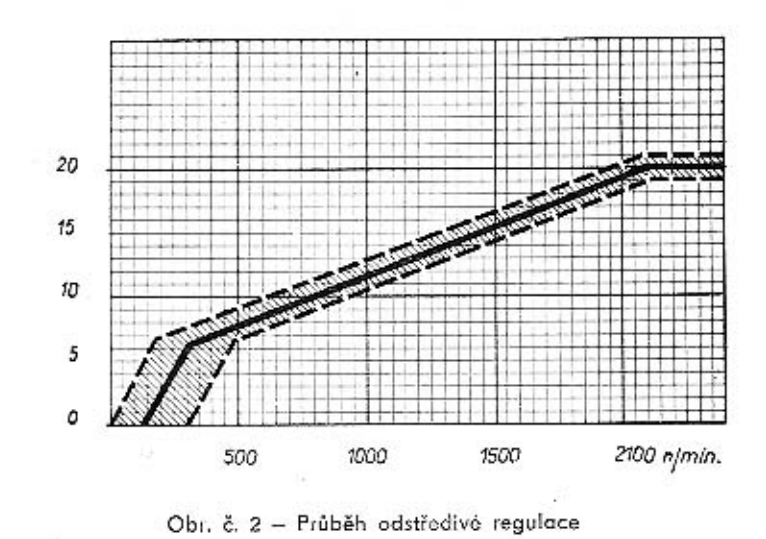

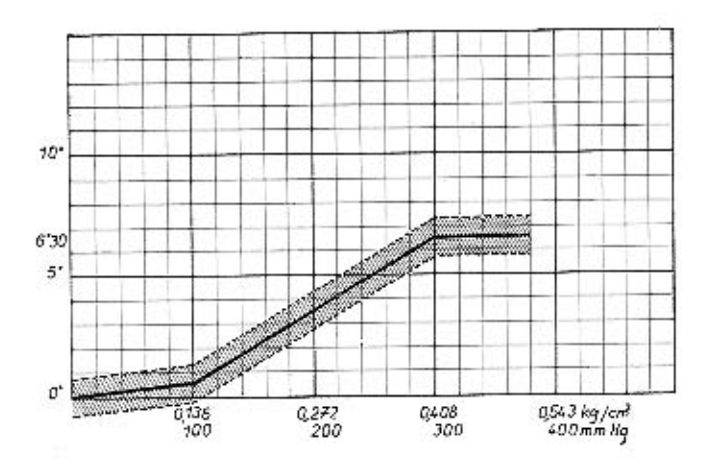

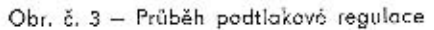

KROMERIZ - CZECHOSLOV AKIA

#### PODTLAKOVÝ ROZDĚLOVÁC CTYŘVALCOVÝ 02-9204.306

#### **TECHNICKÉ ÚDAJE**

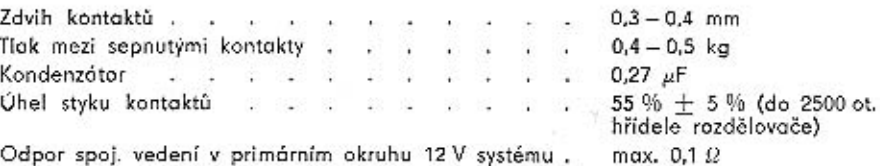

Odpor spoj. vedení v primárním okruhu 6 V systému.

max.  $0.05 \Omega$ 

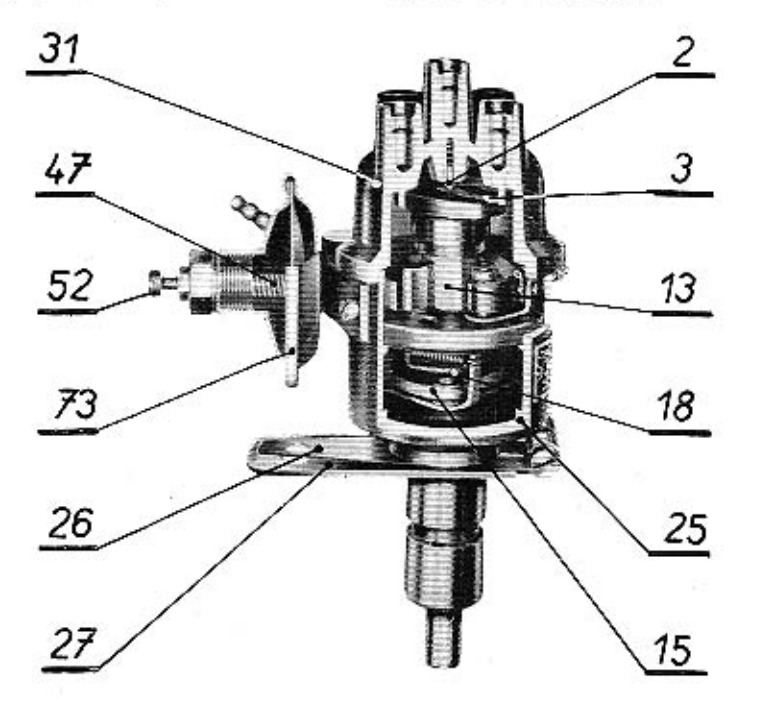

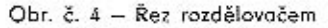

#### **TECHNICKÝ POPIS**

Rozdělovač s odstředivou a podtlakovou regulací předstíhu má tyto hlavní funkční části:

KROMĚŘÍŽ – CZECHOSLOVAKIA

- a) Přerušovač s kondenzátorem
- b) Vlastní rozdělovač
- c) Odstředivý regulótor předstíhu
- d) Podtlakový regulátor předstihu

#### Rozdělovač

Pod rozdělovacím víkem z plastické hmoty (31) se otáčí rozdělovací raménko (3), nasazené na vačce (13). Na horní ploše raménka je zalisována kovová elektroda, která rozvádí vysoké napětí do jednotlivých elektrod v rozdělovacím viku. Na elektrodu rozdělovacího raménka se vysoké napětí přivádí z v. n. vývodu zapalovací civky přes střední elektrodu pomocí uhlíku (2). Kabely vedouci k zapalovacím svíčkám a kabel od cívky jsou v rozdělovacím víku upevněny běžnými kabelovými koncovkami. Rozdělovací víko je nasazeno na tělese (25) a upevněno dvěma přidržnými pery (21,41). Správná poloha víka je dána výstupkem na jednom z přidržných per a vybráním na obvodu vika. Hřídel rozdělovače je uložen ve dvou samomazných ložiskách nalisovaných ve stopce.

Na stopce je nasazena přesuvníková (27) a stavěcí páka (26). Přesuvníkové páky se používá k natáčení tělesa rozdělovače při dolaďování základního předstihu na vozidle (1 dílek na přesuvnikové páce odpovídá 1<sup>0</sup> změny předstihu na rozdělovačí). Na spodní část hřidele vyčnívající ze stopky, je ve finálním závodě nýtavána náhonová spojka, kterou je přenášen otáčivý pohyb s vačkového hřídele na rozdělovač.

#### Přerušovač

Přerušovač tvoří přerušovací raménko (4) a držák pevného kontaktu (9), základní deska (71) a vačko (13), která při otáčení zvedá přerušovací raménko s pohyblivým kontaktem; tím rozpíná kontakty a přerušuje primární okruh zapalování. Pevný držák kontaktu (9) je přišroubován k základní desce. Po uvolnění šroubu (8) je možno měnit jeho polohu a tím i zdvih kontaktů. Pohyblivý kontakt přitláči k pevnému plochá pružina, která je zároveň součástí primárního obvodu. Základní deska přerušovače je uložena otočně v litinovém tělese rozdělovače.

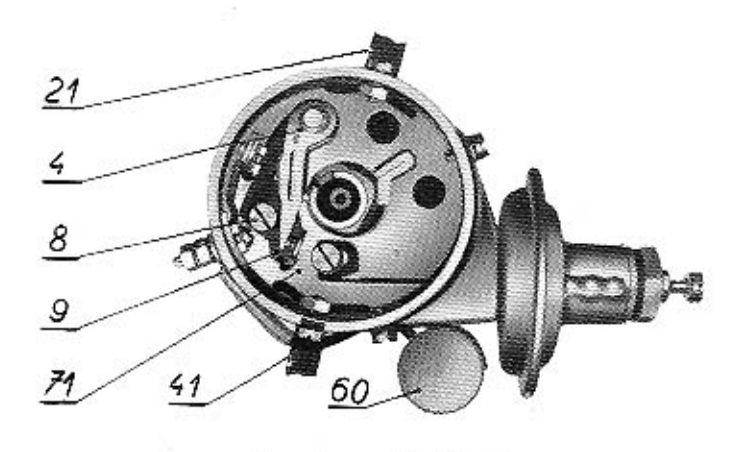

Obr. č. 5 - Přerušovač

Paralelně s kontakty je zapojen kondenzátor (60), připojený svým vývodem na sv. 1. V okamžiku rozepnuti by totiž vlivem indukce vznikl mezi kontakty přerušovače el. oblouk. Při činnosti přerušovače by docházelo k jiskření a kontakty by se značně

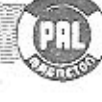

KROMĚŘÍŽ – CZECHOSLOVÁKIA

opalovaly. Kromě toho se v oblouku spotřebuje část energie, kterou je možno využít v sekundárním obvodu. Zařazením kondenzátoru se potlačí oblouk mezi kontakty, urychli pokles primárního proudu na zapalovací cívce a zvýší napětí na sekundárním vinutí. Kondenzátor nabitý v prvém okamžiku přerušení se ihned dále vybíjí přes primární vinutí civky, takže při dalším rozepnutí kontaktů je opět schopen přijmout nový náboj.

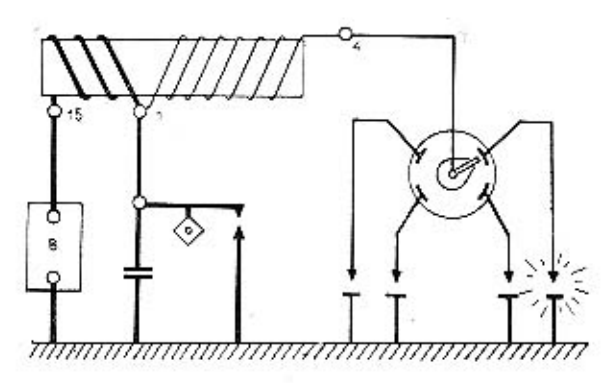

O'ar. č. 6 - Schéma bateriového zapalování

#### Odstředivý regulátor

Na desce regulátoru (18), pevně spojené s hřídeli rozdělovače, jsou na čepech nasazena dvě závaží (15). Závaží jsou stahována do sevřené polohy pružinami zavěšenými střídavě na výstupcích desky regulátoru a unašeče, pevně spojeného s vačkou. Na konci hřídele je otočně nasazena vačka s unašečem. Se zvyšujícími se

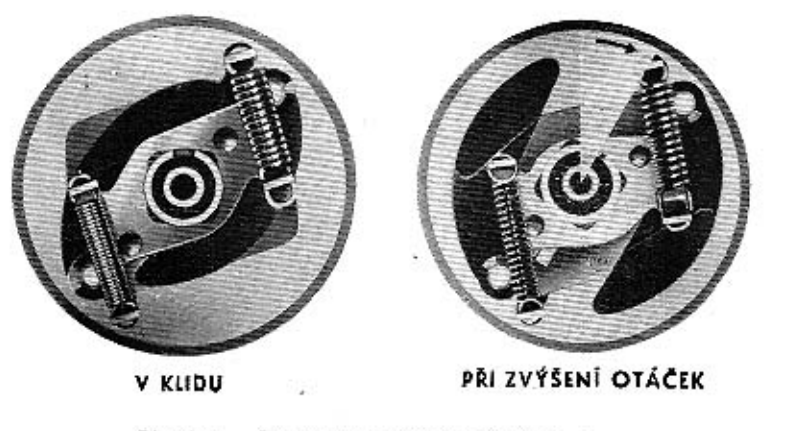

Obr. č. 7 - Princip činnosti odstředivé regulace

8

KROMERIZ - CZECHOSL

otáčkami motoru se zvětšuje také odstředivá síla působící na závaží. Závaží se od sebe vzdalují. Tento pohyb se přenáší výřezy závaží na kolíky na unašeči, který pootóčí vačku ve směru otáčení hřídele. Kontakty přerušovače dříve rozpínají, předstih zážehu se zvětšuje. Směs ve válcích je zapalována dříve než při nižších otáčkách a má možnost dokonalého prohoření. Při snížení otáček klikové hřídele motoru se odstředivá síla působící na závaží zmenší a závaži přitohovaná směrem k hřideli, natáčejí vačku zpět do původní polohy; předstih zážehu se zmenšuje.

Odstředivý regulátor ovládá předstih závisle na otáčkách motoru, na vzniklé odstředivé síle. Maximální pootočení vačky vůči hřídeli (a tím i rozsah odstředivé regulace) je dáno velikostí výřezu v desce regulátoru, do kterého zasahuje delší kolik úplné vačky, unášené závažími,

#### Podtlakový regulátor

V podtlakové komoře (73) je pryžová membrána s pružinou (47). Membrána je tóhlem spojena se základní deskou přerušovače. Podtlaková komora je hadičkou připojena k sacímu nátrubku karburátoru. Membránu drží v základní poloze tlak pružiny, jejíž charakteristika určuje pohyb membrány, a tím i podtlakovou regulační křivku. Maximální rozsah podtlokové regulace možno seřídit dorazovým šroubem (52). Podtlakový regulátor ovládá předstíh podle zatížení motoru.

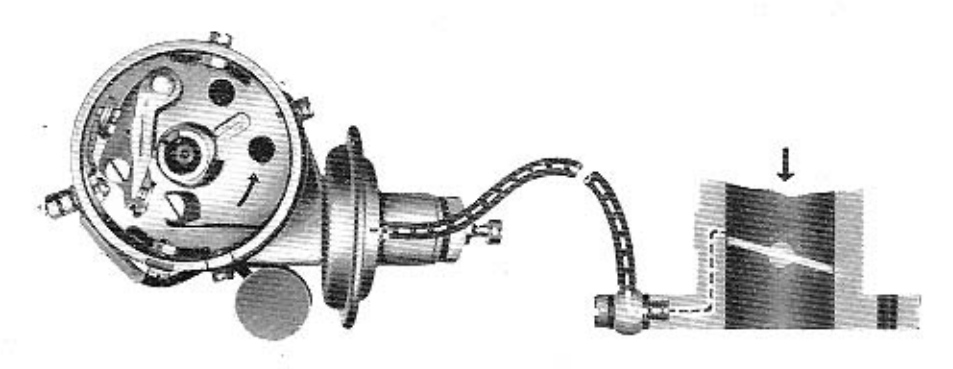

Obr. č. 8 - Podtlaková regulace

Odstředivá regulace předstihu by dokonale vyhověla jen u motoru, pracujícího s plným výkonem, při zcela otevřené škrticí klapce. V praktickém provozu však automobilové motory pracují převážně při částečném zatižení, se škrticí klapkou jen čóstečně otevřenou. Přívod vzduchu do sacího potrubí je v tomto případě omezen, vzniká vyšší podtlak, jehož velikost je dána otáčkami motoru a polohou škrtici klapky. Do válců je nasáváno menší množství směsi (přip. ještě ochuzené), než při úplně otevřené škrtici klapce. Zhorší se podmínky spalování, sníží rychlost šíření plamene ve válci: pro dokonalé využití pohonné směsi je třeba zvětšit předstih. Potřebný dodatečný předstih nastavuje automaticky podtlakový regulátor podle velikosti podtlaku v místě odběru těsně před škrticí klapkou karburátoru (rozumi se ve směru proudění směsí).

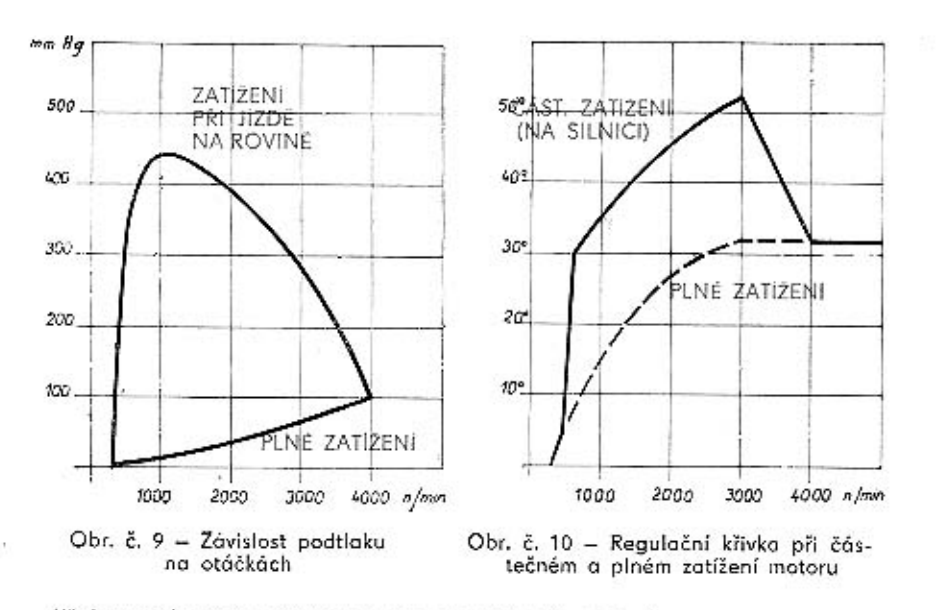

Křivky na obr. č. 9 a 10 jsou pouze názorné, informativní.

Při chodu motoru naprázdno je přípaj podtlakového regulátoru mimo oblast podtlaku a podtlakový regulátor není v činnosti. Jakmile se začne škrticí klapka otvírat, ocitne se otvor přípoje v pásmu zvýšeného podtlaku. Z komory podtlakového regulátoru je odsáván vzduch, membrána se prohýbá a tlačí proti pružině a její pohyb je táhlem přenášen na základní desku přerušovače. Základní deska se natáčí proti směru otáčení vačky a předstih se zvětšuje. Při dalším otvírání škrticí klapky se zmenšuje rychlost průtoku nasávané směsi a zároveň i podtlak v místě odběru. Pružina zatlačuje membránu a tím i základní desku zpět do původní polohy; hodnota předstihu se zmenšuje. Při úplně otevřené škrtici klapce, tj. při plně zatíženém motoru, klesne podtlak do té míry, že podtlaková regulace přestane pracovat a předstih je řízen jen odstředivou regulací.

Použitím podtlakového regulátoru se docílí jisté úspory paliva, příp. zvýšeného výkonu v pósmech, kde motor nepracuje s plným výkonem. Příznivě se činnost podtlakového regulátoru projevuje zvláště v hornatém terénu nebo při dlouhých jizdách na dálnicích.

Výsledná regulační křivka je složena z činnosti obou regulátorů, odstředivého a podtlakového.

#### **VYJMUTÍ Z MOTORU**

#### Nářadí: Nástrčkový klíč M10 (dlouhý), maticový klíč M7

Před vyjmutím rozdělovače z motoru stáhnout kabelové koncovky se svíček. vyjmout kabel z cívky. Odpojit vodič se svorky přerušovače 1, sejmout hadičku s nátrubku podtlokové komory. Vyšroubovat šroub M6 z otvorů stavěcí a přesuvníkové páky (nejlépe diouhým nástrčkovým klíčem). Vyjmout rozdělovač z motoru, nasadit stopkou do dílenského přípravku.

#### DEMONTÁŽ A SESTAVENÍ ROZDĚLOVAČE

#### A. Demontož

Nářadí: šroubovák, ploché kleště, maticový klíč M7, vyrážecí trn & 3 mm, dotekové měrky, dynamometr

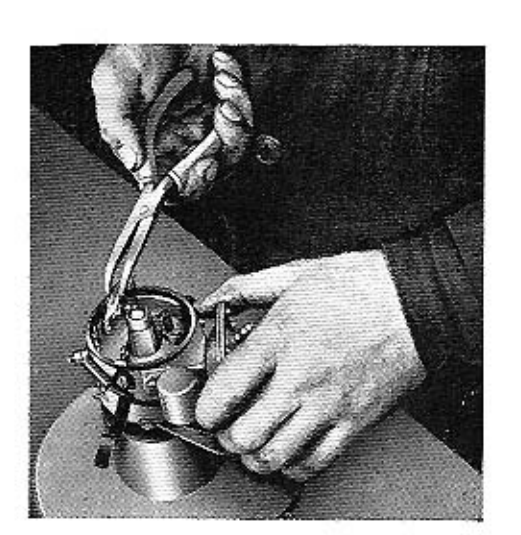

Obr. č. 11 - Demontáž rozdělovače

- 1. Uvolnit přídržná pera, sejmout rozdělovací víko (pokud nebylo sejmuto již dříve).
- 2. Sejmout rozdělovací raménko, vyjmout mazací plsť z vačky. Plochými kleštěmi vyjmout přerušovací raménko.

Vyjmout rozdělovač z přípravku, odstranit pilníkem roznýtovaný okraj kolíku na spojce, vyrazit spojovací kolík, stáhnout s hřídele náhonovou spojku. Spojka je excentrická, je tedy třeba později při montáži dodržet její původní polohu na hřídeli, aby se nezměnilo pořadí pálení. Znovu nasadit rozdělovač stopkou do přípravku.

- 3. Se svorky přerušovače 1 sešroubovat zbylou matici s pružnou podložkou, sejmout kovovou podložku a kabelovou koncovku vývodu kondenzátoru, sejmout se svorkového šroubu izolační podložky.
- 4. Zevnitř tělesa vyjmout svorkový šroub s kovovou podložkou, přípojem přerušovacího raménka a izolačními podložkami.
- 5. Odšroubovat a vyjmout držák pevného kontaktu.
- 6. Odšroubovat upevňovací šroub kondenzátoru (slouží zároveň k upevnění podtlakové komory).
- 7. Vyšroubovat šroub M4X5 připevňující táhlo podtlakového regulátoru na základní desce, odšroubovat druhý upevňovací šroub podtlakové komory, sejmout podtlakovou komoru.

(U provedení do roku 1963 je táhlo podtlakového regulátoru kruhového průřezu a je zavěšeno na čep na základní desce, je tedy třeba nejprve otevřit zajišťovací kroužek a vyvěsit oko táhla s čepu).

8. Odšroubovat přídržná pera rozdělovacího víka, vyjmout matice s pružnými příložkami.

(U provedení do r. 1963 byly místo pružných příložek používány segmentové příložky, upevněné přímo šroubem přídržného pera).

9. Vyjmout uvolněnou základní desku a hřídel s odstředivým regulátorem, fíbrovou podložkou a vymezovacími podložkami z tělesa. Sejmout pružiny odstředivého regulátoru se závěsů. Rozevřit pojistku v dutině vačky, vvimout: stáhnout vačku s hřídele. Uvolnit zajišťovací podložky, sejmout s čepů závaží s vymezovacími podložkami.

## KROMERIZ - CZECHOSLOVAKIA

KROMĚŘÍŽ – CZECHOSLOVAKIA

10. Vyšroubovat redukční šroub podtlakové komory s těsněním, vyjmout ze šroubu pružinu s vymezovacími podložkami.

Podtlakovou komoru otvírat jen tehdy, jestliže byla zajištěna změna křivky podtlakové regulace.

#### **B. Montáž**

Před sestavením všechny dílce důkladně očistit a prohlédnout. Zkontrolovat, zda nejsou uvolněny čepy závaží a kolíky na unášecí desce vačky, příp. zda nejsou nalomeny závěsy pružin. Zkontrolovat stav vačky, zjistit, zda není nutná výměna přerušovacího raménka a pevného kontaktu. Prohlédnout důkladně lanko přípoje, přesvědčit se, zda není třeba vyměnit rozdělovací víko nebo raménko (praskliny, vypálené svody). Vadné díly vyměnit.

1. Na čepy na desce odstředivého regulátoru nasadit závaží s podložkami. Zajistit zajišťovacími podložkami. Závaží se musí na čepech lehce otáčet (axiální vůle asi 0,1 mm), prolisy na závažích se mají při pohybu závaží lehce dotýkat základní desky.

Hiidel v místech nasazení vačky namazat tukem PT 22, na hřídel nasadit úplnou vačku, koliky zavěst do výřezů v závažích: vačka se musí lehce otóčet. Vačku na hřídeli zajistit pružnou pojistkou. Čepy na desce odstředivého regulátoru i kolíky na vačce natřít před sestavením tukem PT 22. No závěsy nasadit pružiny. Slabá pružina musí být v tahu ihned, i při nepatrném vychýlení závaží. Silnější pružina začiná působit později (viz charakteristiku).

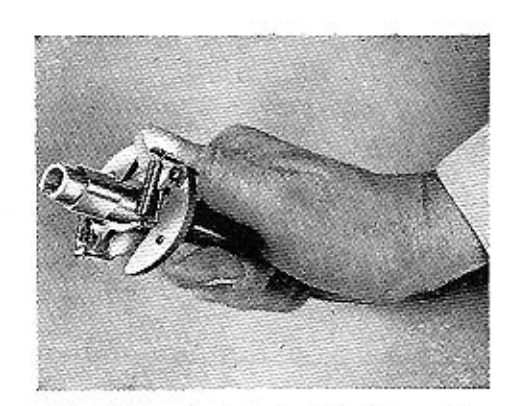

Obr. č. 12 - Sestavený odstředivý regulátor

kontaktu vsadit izolační podložku připoje raménka (kabelové očko vývodem vzhůru). Do otvoru pouzdra přerušovacího raménka vlažit menší množství mazacího tuku SP2, nasadit roménko na čep. Pružinu raménka usadit otvorem na čep přípoje. Kontakty přerušovače musí na sebe dosedat celou plochou; jejich osy musí být shodné. (V připodě potřeby upravit přihýbáním držáku s pevným kontaktem). Výšku pohyblivého kontaktu je možno nastavit vymezovacími podložkami, které se podle potřeby vkládají pod přerušovací raménko. Namazat vnější třecí plochu základní desky olejem AF, desku vložit

2. Hřídel rozdělovače namazat olejem T3, nasadit na něj fíbrovou podložku (pokud byla sejmuta) a potřebný počet ocelových vymezovacích podložek. Hřídel vsunout do tělesa rozdělovače. Mezi čelem stopky rozdělovače o středem otvoru v hřídeli musi být vzdálenost  $4.8 \begin{array}{c} +0.015 \\ -0.05. \end{array}$ 

- (Rozměr byl nastaven ve výrobním závodě, je třeba tedy pouze dodržet původní počet podložek). Olejem T3 doplnit prostor maznice. Maznici uzavřít šroubem.
- 3. Umýt v benzínu kontakty přerušovače. Na čep v základní. desce přerušovače nasadit pevný držák kontaktu a přišroubovat. Do otvoru v pevném držáku

do tělesa rozdělovače. Základní deska se musi v tělese rozdělovače volně otóčet.

- 4. Pootočit základní desku přerušovače tak, aby se uvolnil otvor pro svorku 1. Vsadit do svorkového otvoru v tělese svorkový šroub s podložkou, kabelovou koncovkou přípoje raménka a izolacemi, nasadit zvenčí izoloční podložky a přípevnit kabelové očko vývodu kondenzátoru maticí s příslušnými podložkami. Vrátit základní desku zpět do přibližné základní polohy; lanko přípoje upravit do smyčky.
- 5. Upevnit přídržná pera šrouby s pružnými podložkami a maticemi na těleso přerušovače tak, aby pero se stavěcím jazýčkem na závěsu bylo se strany označení elektrody 1. válce. Šrouby s maticemi současně upevňují pružné příložky uvnitř tělesa. (U provedení do roku 1963 přišroubovat segmentové příložky přímo šrouby přídržných per. Segmentové příložky jsou obráceny obrobenou plochou k základní desce. Pod jednu z příchytek upevnit ukostřovací spoj. Po přišroubování zkontrolovat, zda se základní deska volně otáčí. Axiální vůli základní desky 0,05 - 0,1 mm nastavit vymezovacími podložkami, vkládanými do tělesa rozdělovače pod základní desku).
- 6. Podle spárové měrky nastavit zdvih kontaktů 0,3 0,4 mm. Při seřizování zdvihu kontaktů na vozidle neopomenout vypnout zapalování!
- 7. K tělesu rozdělovače přiložit podtlakovou komoru, táhlo protáhnout otvorem a podtlakovou komoru spolu s kondenzátorem přišrubovat (kondenzátor vývodem dolů). Sroubem M4 $\times$ 5 připevnit táhlo podtlakového regulátoru k základní desce přerušovače. Poloha základní desky a táhla musí být taková, aby těsně před rozepnutím kontaktů přerušovače směřovala osa elektrody rozdělovacího raménka k červené rysce na tělese rozdělovače, označující polohu elektrody 1. válce. Kontrolovat při nasazeném přerušovacím raménku, nastavit natáčením základní desky ve výřezu táhla. Po nastavení rozdělovací raménko znovu sejmout.

Kontrolovat dynamometrem kontaktní tlak 0,4 až 0,5 kg.

(U výrobků do roku 1963 nasadit na čep táhla potřebný počet vymezovacích podložek, k tělesu rozdělovoče přiložit podtlakovou komoru a oko táhla nasadit na příslušný čep na základní desce. Při nastavování polohy 1. válce se délka táhla reguluje zašroubováním do čepu membrány. Po nastavení připevnit podtlakovou komoru s kondenzátorem k tělesu a zajistit táhlo podtlakové regulace na čepu v základni desce zajišťovacím kroužkem. Axiální

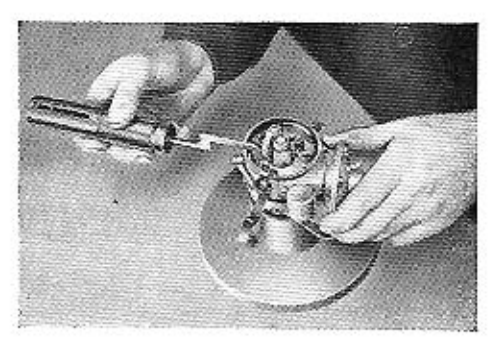

Obr. č. 13 - Měření kontaktního tlaku

vůle na čepu smí být po nasazení zajišťovací podložky max.  $0,2$  mm $)$ .

- 8. Na hřídel nasadit spojku a zajistit kolíkem. Kolík po zasunutí na obou stranách lehce rozklepnout. Axiólní vůle mezi spojkou a čelem stopky musí být  $0.05 - 0.15$  mm.
- 9. Do otvoru ve vačce vložit mazací plsť, nasycenou olejem T3. Nasadit rozdělovací raménko a znavu zkontrolovat poľohu pohyblivé elektrody v okamžiku, kdy se začínají otvírat kontakty. Mazací otvor doplnit olejem T3.
- 10. Nasadit rozdělovací viko.

KROMERIZ - CZECHOSLOVAKIA

#### Poznámka:

Jestliže byla vyměněna samomazná ložiska, provádí se znovu záběh přístroje po dobu asi 10 minut při 1500 ot/min, a při předepsaném směru otáčení. Nová samomazná ložiska je třeba před zalisováním do stopky napustit olejem T3. Ložiska se ponoří do oleje zahřátého na 105<sup>0</sup> C a v lázní se ponechají ještě asi 30 minut po uniknutí vzduchu z pórů. Lázeň i ložisko musejí být dokonale chráněny před prachem i nečistotou.

Ložiska se mají do stopky lisovat (nikoliv narážet) zároveň, oby byla dodržena souosost vnitřních průměrů. Lisovací trn musí být kalen a broušen, aby se do-

cílilo hladkého povrchu otvoru. Průměr otvoru v ložiskách  $\approx$  12,455 +0,034

Ø trnu 12,483 -0,003. Vnitřní průměry nesmějí být nikdy třískově obráběny, aby

se nezalepily póry v materiálu ložisek. Pro dokonalé nalisování slouží v závodě přípravek FN 2646 (viz obr. č.  $14$ ).

Při napouštění mazací plsti ponořte plst asi na 30 minut do oleje, zahřátého na 50-60<sup>0</sup> C. Nechte v oleji vychladnout no 30<sup>0</sup> C.

Při lisování je jedno ložisko nasazeno na trnu v lisu, druhé na odpruženém trnu v přípravku.

Před každou demontáží rozdělovače proveďte úplnou kontrolu. Stejným způsobem postupujte i po sestavení a případné opravě.

Obr. č. 14 – Přípravek pro nalisování ložisek

#### KONTROLA A STAVENÍ

Vybavení: zkušební stav.

Upevnit rozdělovač na zkušební stav (viz obr. č. 15), sejmout rozdělovací víko a rozdělovací raménko.

1. Provést kontrolu kondenzátoru.

Při zkoušení kondenzátoru jsou důležité čtyři faktory - průraz, nízký izolační odpor, vysoký sériový odpor a změna kapacity. Pokud není k dispozici zvláštní zkušební zařízení, lze snadno zjistit průraz žárovkou stejnosměrným proudem nebo doutnavkou. Celkem spolehlivým ukazatelem kvality kondenzátoru je ostatně stav kontaktů přerušovače.

Jednoduchou i když ne vždycky spolehlivou metodou zkoušení kondenzátoru je porovnání jiskření na kontaktech pracujícího přerušovače při použití vzorového a zkoušeného kondenzátoru.

Izolační odpor, sériový odpor a kapacitu nelze bez speciálního zkušebního zařízení

Obr. č. 15 - Zkušební stav

klesu napětí v primárním obvodu:

Odpojit kondenzátor, připojit baterii. Do série s kontakty zapojit voltmetr. Změřit napětí při sepnutých kontaktech - přerušovač v klidu (Uo). Změřit napětí při maximálních provozních otáčkách rozdělovače (U1).

Poměrný úhel styku v procentech =  $\frac{U1}{U_0}$ . 100

spolehlivě měřit (informativně je možno zjistit příp. svod a stav spojů v kondenzátoru doutnavkou).

- 2a) Dotekovou měrkou zkontrolovat zdvih kontaktů (0,3 - 0,4 mm). V případě potřeby nastavit změnou polohy pevného držáku kontaktu. Dynamometrem změřit kontaktní tlak (0,4 - 0,5 kg).
- b) K ověření správného nastavení kontaktů slouží měření úhlu styku. Úhlem styku rozumíme úhlovou vzdálenost, o kterou se otočí vačka od sepnutí do rozepnutí kontaktů. Prakticky je úhel stvku udáván v procentech celkového času jedné otáčky vačky, připadajících na sepnutou polohu kontaktů. Tento poměrný úhel styku je možno snadno změřit na základě po-

Poměrný úhel styku musí být konstantní v celém rozmezí pracovních otáček.

- 3. Pootáčením kotouče s úhlovým dělením na kruhovém jiskřiští nastavit jiskru na nulu, nejprve v nizkých otáčkách a potom v celém pracovním rozsahu kontrolovat úhlové rozdělení jiskry. Je povolena úchylka v rozdělení jiskkry + 45° při činnosti odstředivé regulace, je-li v činnosti i podtlaková regulace, zvyšuje se tolerance na  $\pm$  1<sup>0</sup>.
- 4. Zvýšit otáčky a ověřit, zda rozsah odstředivé regulace odpovídá charakteristice.
- 5. Při plynulém zvyšování otáček od nuly kontrolovat změnu polohy jiskry na kruhovém jiskřišti.

Pokud průběh neodpovídá křivce, seřidite přihýbáním závěsů pružin odstředivého regulátoru (přihýbat otvory v základní desce přerušovače).

6. Připojit podtlakovou komoru a kontrolovat průběh podtlakové regulace podle křivky. Poněvadž odstředivá regulace pracuje teoreticky již od minimálních otáček, provádějte tuto kontrolu při stálých středních otáčkách (nebo při zvýšených otáčkách, kdy už odstředivý regulátor není v činnosti) a nastavení jiskřiště na nulu.

Postačí ověřit úhel předstihu při hodnotách 100, 200 a 300 mm Ha podtlaku. Průběh podtlakové regulace ovlivňujeme změnou počtu vymezovacích podložek v redukčním šroubu nebo pod ním. Rozsah podtlakové regulace je dán zašroubováním dorazového šroubu. Je důležité, aby do podtlakové komory nebyl přisáván vzduch z okolního prostoru.

## KROMERIZ - CZECHOSLOVAKIA

14

KROMERIZ - CZECHOSLOVAKIA

Po nastavení rozsahu podtlakové regulace zakápnout stavěcí matici dorazového šroubu těsnicím tmelem.

- 7a) Nasadit rozdělovací raménko a rozdělovací víko, připojit vývody v. n. na zkušební jiskřiště dle ČSN 30 4103 a kontrolovat při asi 600 otáčkách a 15 mm jiskrového doskoku na přeskok uvnitř rozdělovače. Nesmí dojít k průrazu, může se objevit ojedinělé vynechání nebo přeskok jiskry na kostru.
- b) Připojit podtlakovou regulaci a při 2500 ot/min. a 6 mm jiskrového doskoku ověřit činnost rozdělovače. Providelnost jiskry kontrolovat zrakem a sluchem. V obou připadech se zkouší po půl minuté. Používá se 12 V zapalovací cívky ČSN 30 4121.

Přezkoušený rozdělovač instalovot na vozidlo.

#### NASTAVENÍ ROZDĚLOVAČE NA VOZIDLE

Nářadí: dlouhý nástrčkový klíč M10. maticový klíč M10. kontrolní žárovka (voltmetr)

Do motoru nasadit rozdělovač se spojkou (bez rozdělovacího víka), připojit vývod primáru cívky 1 ke svorce 1, připevnit přesuvníkovou a stavěcí páku k patce na bloku motoru šraubem M6 s maticí. Stahovací šroub na přesuvníkové páce je přítom uvolněn. (Spojka rozdělovače je asymetrická; pokud byla zachována její původ-

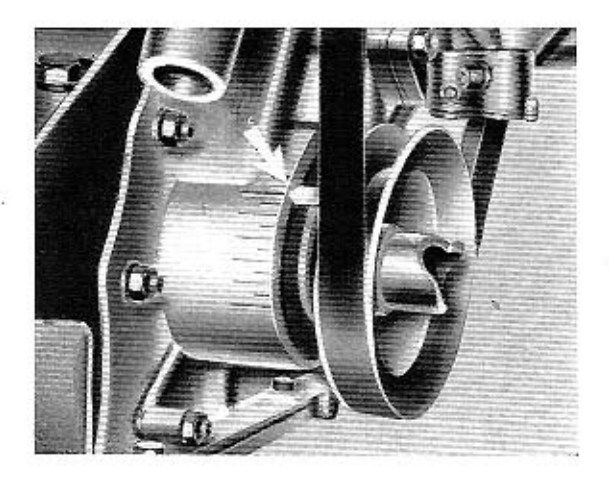

Obr. č. 16 - Stavění základního předstihu

Nastavovat vždy ve směru otáčení motoru, aby byly vymezeny vůle v rozvodu. Těleso rozdělovače pootáčet proti směru hodinových ručiček do polohy, ve které se začnou rozpinat kontakty přerušovače pro 1. válec. Přesný okamžik rozepnutí stanovíme podle prudké výchylky ručičky voltmetru nebo podle rozsvícení kontrolní žárovky, zapojených na sv. 1 pararelně s kontakty přerušovače. V nastavené poloze rozdělovač upevnit stahovacím šroubem s maticí na přesuvníkové páce. Rozdělovač je třeba nastavit do horní úvratě 1. válce  $(0^0 + 2^0)$  při použití benzínu s oktanovým číslem 72, 4<sup>0</sup>  $\pm$  2<sup>0</sup> před HÚ při benzinu kvality 84 a více; údaje se rozumí na klice).

KROMERIZ - CZECHOSLOVAKIA

16

ní poloha na hřídeli, nemůže se změnit správné pořadí pálení). Zapnout zapalování, píst 1. válce nastavit při kompresním zdvihu do horní úvratě. U starších vozů Škoda z r. 1961 a 1962 nastavit jazýček na řemenici proti břitu na čele klikové skříně, od roku 1963 jazýček proti nulové - nejdelší - rysce stupnice na víku rozvodových kol. (Spolehlivě se kompresní zdvih zjisti podle pohybu vahadel ventilů prvního válce. Při jejich střídání je ve čtvrtém válci komprese. Otočením klikového hřídele o dalších 360<sup>0</sup> je dána zhruba poloha HÚ 1. válce při kompresi; přesné nastaveni podle břitu, případně stupnice).

Kontrolovat podle polohy raménka vývod pro prvý válec, nasadit rozdělovací víko a ve správném pořadí válců, tj. 1, 3, 4, 2 (rozumí se na motoru) připojit v. n. kabely k zapalovacím svíčkám a cívce. Nezapomenout připojit hadičku podtlaku. Na rozdělovacím viku je 1. válec označen výstupkem.

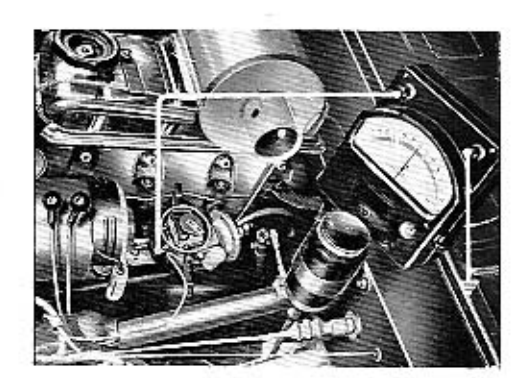

Obr. č. 17 - Kontrola rozpinání kontaktů

Při stavění základního předstihu je třeba se řídit oktanovým číslem benzinu. Zásadně se při použití kvalitnějšího benzínu předstíh zvětšuje a naopak. Závaznou hodnotu základního předstihu, jakož i korekce pro benzín jiné kvality než je obchodní 72 předepisuje výrobce motorů. Při použití paliva jiného odktanového čísla než 72 je tedy třeba změnit základní předstih. Tento úkon je možno provést natočením přesuvníkové páky a tim i tělesa rozdělovače o příslušnou úhlovou hodnotu po uvolnění šroubu, upevňujícího rozdělovač k bloku motoru. Natáčením tělesa rozdělovače proti směru hodinových ručiček se zá-

kladní předstih zvětšuje, natáčením v opačném smyslu zmenšuje. Jinak slouží přesuvníková páka k přesnému doladění potřebného předstihu, pokud to stav vozidla vyžoduje.

Konečným kritériem pro nastavení rozdělovače zůstává zkouška na silnici. Všeobecně bude nejvýhodnější základní předstih takový, při kterém zahřátý motor plně zatíženého automobilu se zařazeným přímým záběrem při prudkém zrychlení s počáteční rychlosti asi 40 km lehce klepe. Jestliže při intenzívním zrychlení vozu pracuje motor naprosto tiše, je předstih malý; naopak při silném klepání je předstih příliš velký. U benzínu vyšších oktanových čisel se však nemusí klepání při zrychlování vozu v určitém rozmezí předstihu vůbec objevit. Rozhodující je potom akcelerační pružnost vozidla.

Okamžik zážehu je třeba velmi pečlivě seřídit. I malá úchylka zmenší výkon motoru a značně zvýší spotřebu paliva. Důležitým předpokladem správného seřízení předstihu je bezvadný stav karburátoru.

#### PODTLAKOVÝ ROZDÉLOVAČ PRO ČTYŘVÁLCOVÉ MOTORY 02-9204.304

Vyráběn do 1. 1. 1961. Konstrukčně a rozměrově je totožný s typem 02-9204.306<br>původního provedení (do r. 1963), rozdíl je pouze v průběhu odstředivé regulace. (Nereguluje od nejnižších otáček, začátek regulace asi při 500 ot. rozdělovače za minutu).

U starších rozdělovačů tohoto typu byl na desce unašeče vačky zanýtován<br>kolík, přes který se při rozevírání závaží odstředivého regulátoru ohýbala silnější pružina; tímto způsobem se ve vyšších otáčkách měnila její charakteristika. Pod-<br>tlaková komora byla u tohoto typu (stejně jako u rozdělovače 02–9204.306 ož do roku 1963) rozebiratelná (šroubovaná), nikoliv zavalovaná.

Základní nastavení rozdělovače na motoru je provedeno na 22<sup>0</sup> u Š 440 Octavia a na 19º u S 445, Octavia Super, S 1201 (údaje předstihu se rozumi na klice při<br>použití benzínu s oktanovým číslem 72). Nastavení je možno snadno provést použitím jednoduché měrky, na které jsou naneseny hodnoty základního předstihu na<br>klice. Poněvadž & řemenice je 15 mm, je její obvod 360 mm a je tedy celkem snadné odečítat úhlové hodnoty v milimetrech na obvodu řemenice. Způsob nastavování je stejný jako u typu 02-9204.306.

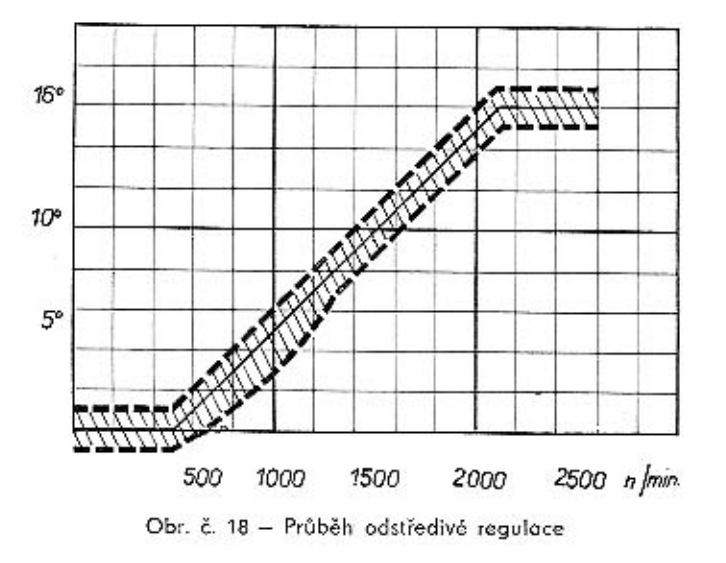

Průběh podtlakové regulace je u obou typů (tj. u 02-9204.304 a 02-9204.306) stejný.

KROMERIZ-CZECHOSLOVAKIA

18

#### ROZDĚLOVAČ PRO ČTYŘVALCOVÉ MOTORY 02-9204.18, 02-2904.16, 02-9204.13

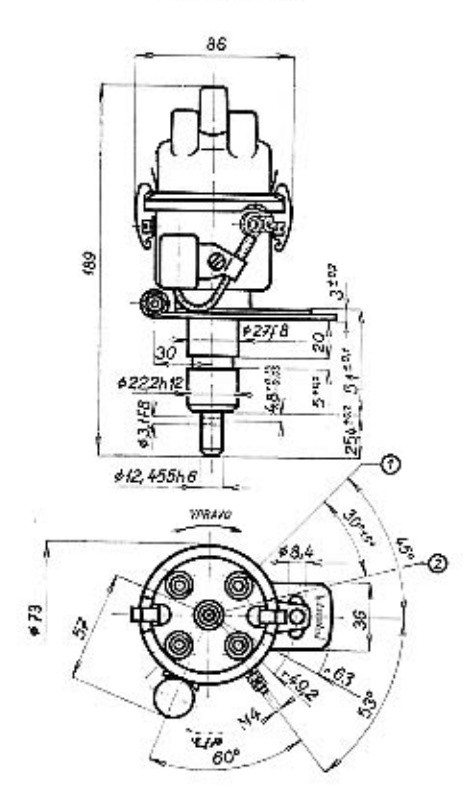

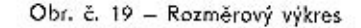

1 Označení pro kabel svíčky prvního válce.

2 Poloha otvoru v hřídeli při zážehu v prvním válci.

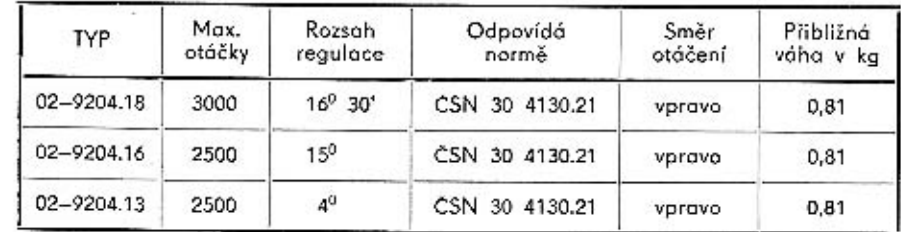

#### 19

### ROZDĖLOVAC 02-9204.18

Vyráběn pro vozy Felicia – Super a Octavia TS 1200 od 1. 1. 1962. Základní nastavení do HÚ 1. válce (0<sup>0</sup>  $\pm$  2<sup>0</sup> pro benzín s oktanovým č. 84 a více).

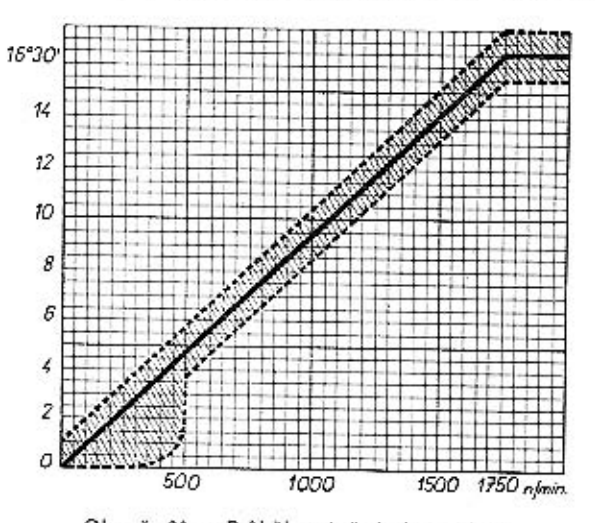

Obr. č. 20 - Průběh odstředivé regulace

#### ROZDÉLOVAC 02-9204.16

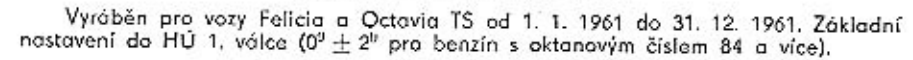

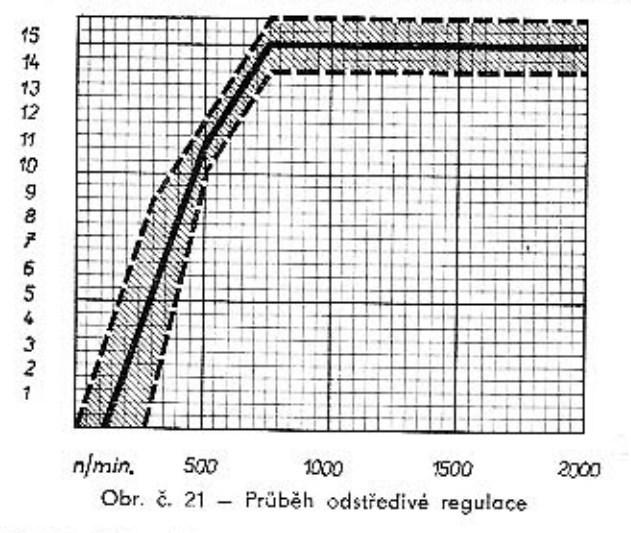

#### ROZDĒLOVAČ 02-9204.13

Základní typ rozdělovače pro vozy Škoda 450, Škoda Felicia a Škoda Octavia TS<br>do 1. 1. 1961. Základní předstih na vozidle 16<sup>8</sup> na klice pro benzín s oktanovým čislem 72.

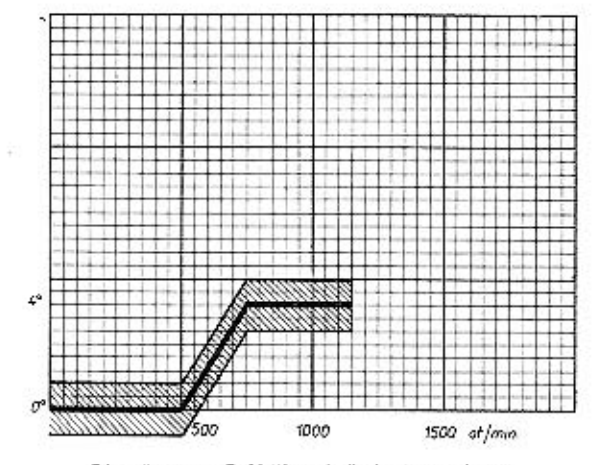

Obr. č. 22 - Průběh odstředivé regulace

#### ROZDELOVAC 02-9204.01

Rozdělovač byl vyráběn pro vozy Škoda 1100, 1101, 1200

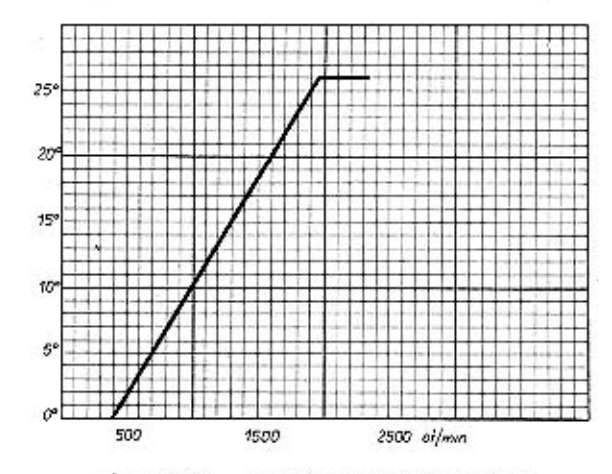

Obr. č. 23 - Průběh odstředivé regulace

KROMĚŘÍŽ – CZECHOSLOVAKIA

KROMÉŘIZ - CZECHOSLOVAKIA

#### ROZDĚLOVAČ PRO ČTYŘVÁLCOVÉ MOTORY 02-9204.18, 02-9204.16. 02-9204.13

#### Technické údaje

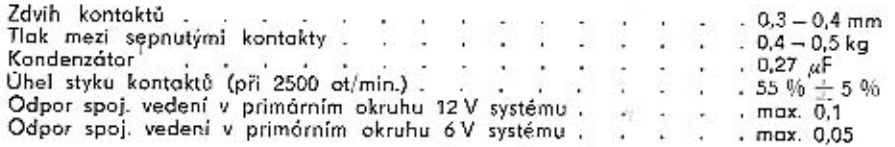

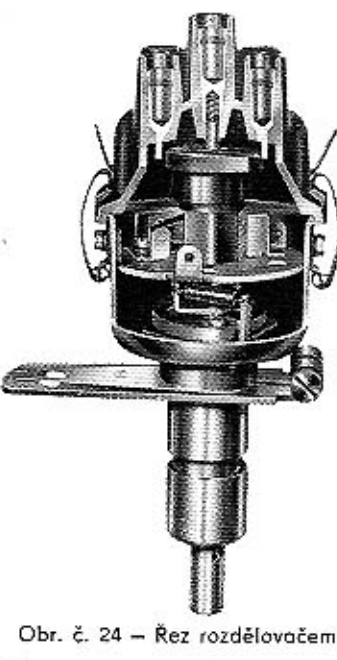

Konstrukce i činnost rozdělovače odpovidá v podstatě typu 02-9204.306, popsanému dříve. Není však použita podtloková regulace předstihu, základní deska přerušovače je tedy v tělesu rozdělovače pevná. Těleso rozdělovače je vylisováno z ocelového plechu. Rozdělovače této řady se od sebe liší toliko průběhem a rozsahem odstředivé regulace.

#### **VYJMUTI Z MOTORU**

Nářadí: Nástrčkový klíč M10 (dlouhý), maticový klíč M7

Stáhnout kabelové koncovky se svíček a s civky, odpojit vodič se sv. přerušovače 1. Vyšroubovat šroub M6 z otvorů stavěcí a přesuvníkové páky. Vyjmout rozdělovač z motoru.

#### DEMONTAZ A SESTAVENÍ PRISTROJE

- Nářadí: šroubovák, ploché kleště, maticový klíč M7. vyrážecí trn & 3 mm, dotekové měrky, dynamometr
- 1. Šejmout rozdělovací víko a rozdělovací raménko, vyjmout mazací plsť z vačky.
- 2. Sešroubovat zbylou matici se svorky přerušovače 1, uvolnit svorkový šroub.
- 3. Vyjmout přerušovací raménko a svorkový šroub. Vyrazit spojavací kolík, stáhnout s hřídele spojku.
- 4. Vyšroubovat šrouby přídržných per.
- 5. Odšroubovot kondenzátor, vyšroubovat zbývající šrouby, upevňující základní desku přerušovače k tělesu.
- 6. Vyjmout uvolněnou základní desku z tělesa rozdělovače, odšroubovat a sejmout držák pevného kontaktu.
- 7. Vyjmout hřídel s odstředivým regulátorem, otevřít pojistku v dutině vačky, stáhnout vačku s hřídele.
- 8. Rozebrat adstředivý regulátor.

Postup montáže je opačný. Před sestavením napustit samomazná ložiska a mazací plsť olejem T3 (pokud byla provedena jejich výměna). Čepy na desce odstředivého regulátoru a na vačce namazat tukem SP2.

Tukem stejné značky přimazat otvor pro čep v přerušovacím raménku.

Dodržet souosost kontaktů přerušovače vhodným počtem vymezovacích podložek. příp. upravit přihýbáním držáku pevného kontaktu.

#### KONTROLA A STAVĚNÍ

Vybavení: zkušební stav

Před každou demontáží a po každé opravě přístroje provést úplné přezkoušení na stavu.

- 1. Provést kontrolu kondenzátoru.
- 2. Zkontrolovat zdvíh kontaktů (0,3-0,4) a tlak mezi sepnutými kontakty (0,4-0,5 kg). Provést kontrolu úhlu stvku.
- 3. Kontrolovat úhlové rozdělení jiskry (tolerance + 45').
- 4. Ověřit rozsah a zkontrolovat průběh odstředivé regulace. Průběh seřidit dle regulační charakteristiky přihýbáním závěsů pružin otvory v základní desce.
- 5a) Kontrolovat el, pevnost víka asi při 600 ot, a 15 mm jiskrového doskoku. Nesmí dojit k průrozu, může se objevit ojedinělé vynechání nebo přeskok jiskry na kostru.
- b) Při 6 mm doskoku a 2500 otáčkách ověřit činnost rozdělovače.

Obě zkoušky trvají cca 30 vteřin. Použít 12 V zapalovací cívky dle ČSN 30 4121. zkoušet na jiskřiští ČSN 30 4103.

Způsob nastavení rozdělovače na vozidle je stejný jako u typu 02-9204.306, resp. 02-9204.304.

PODTLAKOVÝ ROZDÉLOVAČ PRO ČTYRVÁLCOVÉ MOTORY 02-9204.430

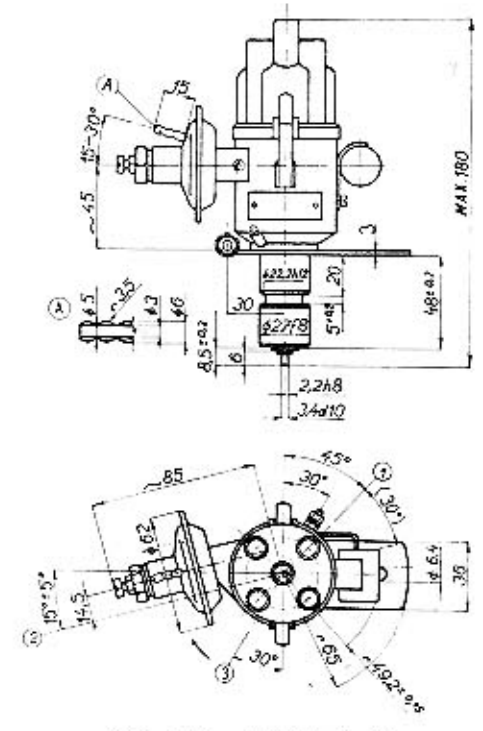

Obr. č. 25 - Rozměrový výkres

- 1 Vývod ke svíčce ve válci č. 1
- Poloha excentrického ozubu စ
- **3** Poloha maznice

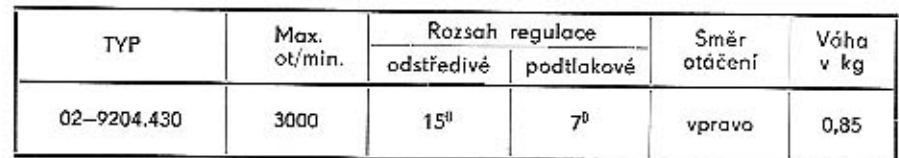

KROMERIZ - CZECHOSLOVAKIA

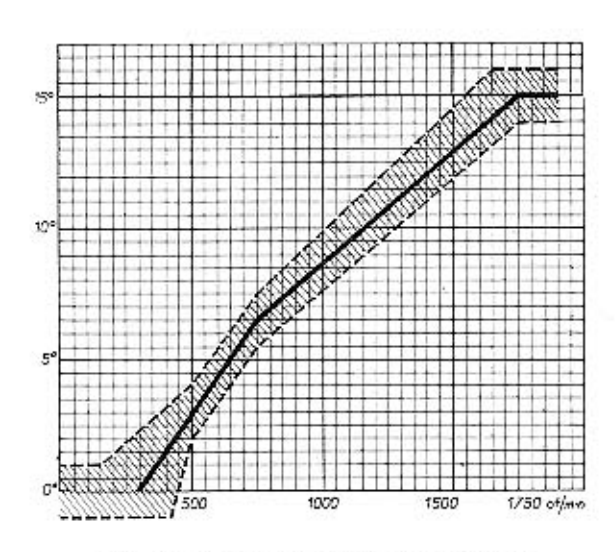

Obr. č. 26 - Průběh odstředivé regulace

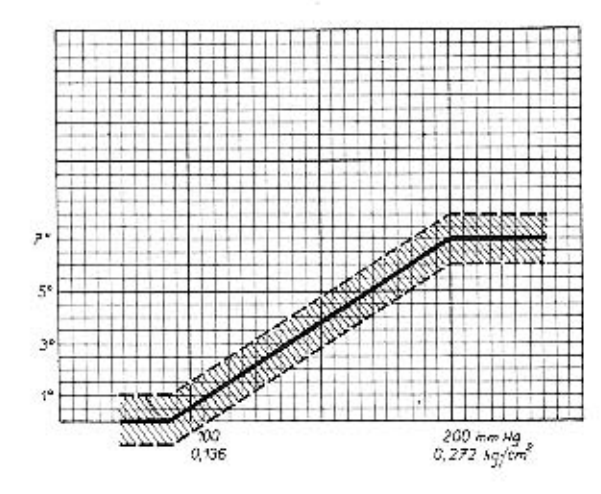

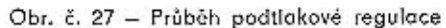

m

25

#### PODTLAKOVÝ ROZDĚLOVAČ PRO ČTYRVÁLCOVÉ MOTORY 02-9204.430

Používán pro vůz Škoda 1000 MB.

#### Technické údaje

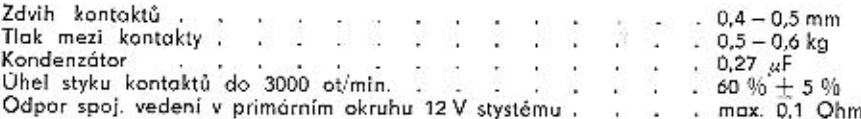

Způsob činností rozdělovače odpovídá typu 02-9204.306; v konstrukci přístroje byly kromě zmenšení rozměrů provedeny některé podstatné změny.

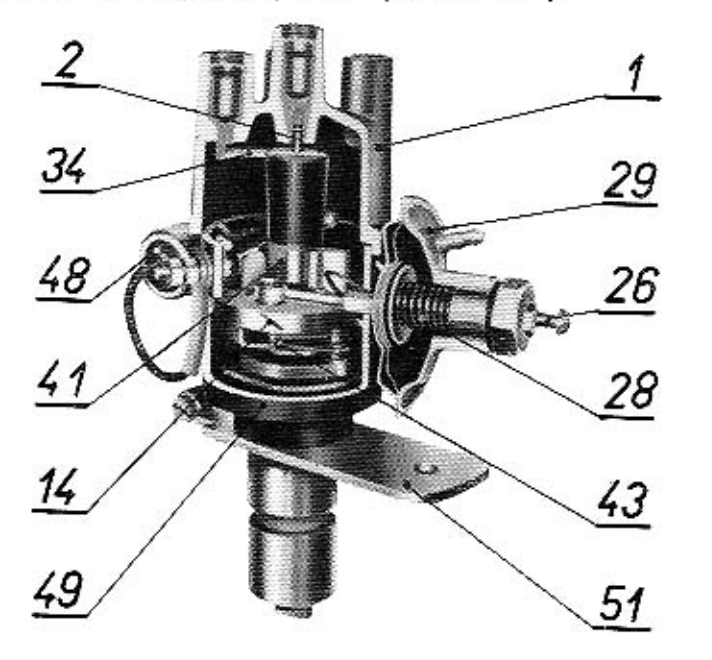

Obr. č. 28 - Řez rozdělovačem

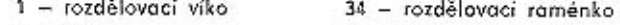

- $2 \text{kartóč}$
- $14 z$ ávaží
- $26 -$  šroub M5 $\times$ 40
- $28 \text{pružina}$
- 29 podtlaková komora.
- 49 těleso rozdělovače 51 - přesuvníková páka

41 - vačka sestavená

43 - hřídel sestavený

 $48 -$ kondenzátor

#### VYJMUTI ROZDELOVAČE Z MOTORU

Nářadí: Maticový klíč M9, maticový klíč M7

Stáhnout kabelové koncovky se svíček, vyjmout kabel z cívky. Sešroubovat matici M4 se svorky přerušovače 1, sejmout vodič z této svorky. Odpojit hadičku s nátrubku podtlakové komory. Uvolnit šroub M5 v otvorech přesuvníkové páky. Vyjmout rozdělovač s přesuvníkovou pákou z motoru.

#### DEMONTÁŽ A SESTAVENÍ PŘÍSTROJE

Nářadí: Kleště na vnější pojistné kroužky, šroubovák, malé ploché kleště, maticový klíč M7, dvnamometr, dotekové měrky

#### A. Demontáž

- 1. Uvolnit přídržná pera, sejmout rozdělovací víko.
- 2. Vyšroubovat šroub M3X8 z vačky, sejmout rozdělovací raménko, vyjmout mazací plsť z vačky.
- 3. Sejmout pojistný kroužek s čepu přerušovacího raménka, sejmout distanční podložky, plochými kleštěmi vytlačit pružinu přerušovacího raménka s čepu na přípoji a vyjmout raménko z rozdělovače.
- 4. Sešroubovat matici M4 s pružnou podložkou se svorky 1, sejmout kabelovou koncovku vývodu kondenzátoru, obyčejnou podložku a izolační podložku. Zevnitř tělesa vyimout svorkový šroub s přípojem přerušovacího raménka a zbylými izolačními podložkami.
- 5. Odšroubovat kondenzátor.
- 6. Odšroubovat přídržná pera, vyjmout příložky s maticemi z tělesa rozdělovače.
- 7. Vyjmout pojistný kroužek z čepu táhla, vyšroubovat šroub M3X4, připevňující ukostřovací lanko k základní desce. Vyšroubovat upevňovací šrouby podtlakové komory, vyvléknout oko táhla s čepu, sejmout podtlakovou komoru. Podtlakovou komoru neotvírat, pokud nebyla zjištěna změna křivky podtlakové regulace. V případě potřeby je způsob seřizování stejný jako u ostatních rozdělovačů Pal-Magneton.
- 8. Vyjmout základní desku z tělesa.
- 9. Vyšroubovot šroub M4×5 z držáku pevného kontaktu, vyjmout držák pevného kontaktu.
- 10. Rozevřít a sejmout pojistný kroužek na hřídeli rozdělovoče, sejmout distanční podložky, vyjmout hřídel s odstředivým regulátorem z tělesa. Sejmout vymezovací podložky a fíbrovou podložku s hřídele.
- 11. Sejmout pružiny odstředivého regulátoru se závěsů a s čepů. Otevřit pojistné kroužky, sejmout přídržnou desku, vyjmout vačku z regulátoru. Otevřit další pojistné kroužky na čepech, vyjmout závaží s vymezovacími podložkami.

#### B. Montáž

Před sestavením všechny dílce důkladně očistit a zkontrolovat.

1. Na čepy na desce, natřené tukem PT22, nasadit po dvou závažích. Vymezit axiální vůli závaží na čepech na 0,02 a 0,11 mm vymezovacími podložkami a zajistit závaží pojistnými kroužky. Závaží se musí na čepech lehce otáčet.

KROMERIZ - CZECHOSLOVAKIA

26

2. Osazený konec hřídele pro vačku a čepy na sestavené vačce namazat tukem PT22, nasadit vačku na hřídel. Je třeba dodržet správnou polohu vačky - tim i polohu 1. válce - proti excentrickému ozubu na hřídeli. (Viz. obr.  $\check{c}$ , 29).

Nasadit přídržnou desku podle obrázku (tvarový otvor v desce je totiž pootočen ve směru otáčení vačky), podle potřeby přiložit vymezovací podložky, zajistit pojistnými kraužky. Zkontrolovat axiální vůli vačky (0,08 - 0,17 mm). Zavěsit pružiny do závěsů a

do zápíchů na čepech tak.

aby se mohly kolem čepů vol-

ně otáčet, ale aby přitom ne-

mohly vypadnout. Podélné oko

silnější pružiny musí být zavěšeno v zápichu čepu. Vačka

se musí na hřídeli lehce otá-

Hřídel namazat trvanlivým o-

lejem T3. No hřídel regulá-

toru navléci nejprve fíbrovou

podložku a potom potřebný

počet vymezovacích podložek

tak, aby po nasazení hřidele

do tělesa byla dodrženami-

ra  $8.5 + 0.2$ . Hiidel s regu-

látorem vložit do tělesa roz-

dělovače. Na vystupující ko-

nec hřídele nasadit vymezo-

vaci podložky dle potřeby v

takovém počtu, aby byla

čet.

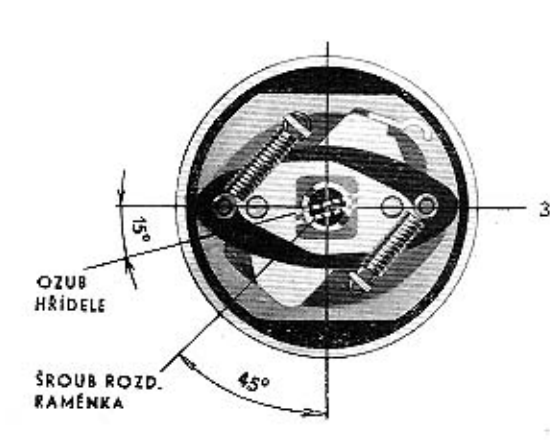

Obr. č. 29 - Sestavený odstředivý regulátor

dodrženo po nasazení pojistného kroužku axiólní vůle hřídele v tělese rozdělovače 0,02 mm až 0,12 mm. Zajistit pojistným kroužkem.

Všechny kontrolní rozměry uvedené v bodě 1. ož 3. byly nastaveny ve výrobním závodě. Pokud nedošlo k výměně dílů, postačí při apravě dodržet původní počet vymezovacích podložek.

- 4. Na základní desku nasadit držák pevného kontaktu a přišroubovat šroubem  $M4\times5$ .
- 5. Čep přerušovacího raménka namazat tukem PT22. Do otvoru v pružině přerušovacího raménka vložit čep přípoje, stlačit pružinu s vloženým čepem přípoje, nasadit raménko na čep na základní desce a kruhovou izolaci přípoje usadit do otvoru v držáku pevného kontaktu. Na čep přerušovače nasadit dle potřeby vymezovací podložky a zajistit pojistným kroužkem (osová vůle raménka 0,05 + 0,03). Raménko se musí na čepu lehce otáčet, kontakty musejí být v ose, tlak mezi kontakty 0,5 až 0,6 kg, dotykové plochy kontaktů musejí být kovově čisté a musejí dosedat celou plochou. Souosost kontaktů se v případě potřeby vymezi podložkami, vkládanými pod raménko.
- 6. Lehce namazat kluzné plochy základní desky olejem AF a vložit desku do tělesa rozdělovače (ve správné poloze). Upravit lanko přípoje do smyčky, pootočením základní desky uvolnit místo pro svorkový šroub, nosadit na svorkový šroub kabelové očko propoje a izolační podložky a zevnitř tělesa prostrčit svorkový šroub příslušným otvorem. Zvenčí nasadit na svorkový šroub další izolační podložky, ocelovou podložku, kabelové očko kondenzátoru, pružnou podložku a přitáhnout matící M4. Základní desku vrátit do původní polohy. Smyčka přístroje se nemá dotýkat stěny tělesa.
- 7. Přišroubovat kondenzátor šroubem M4X5 s pružnou podložkou.
- 8. Přišroubovat obě přídržná pera šrouby M4X8 s maticemi (na šroubech isou zevnitř tělesa upevněny příložky). Po dotažení šroubů se musi základní deska lehce otáčet, max, osová vůle 0,1. Axiální vůle se vymezuje podélným posuvem příložek.
- 9. Seřídit mezeru mezi kontakty přerušovače na 0,4 až 0,5 mm.
- 10. Čep na základní desce namazat tukem PT22. Otvorem v tělese prostrčit táhlo podtlakového regulátoru a zavěsit na čep (vývod podtlaku na komoře směrem nahoru). Upevnit lehce podtlakovou komoru šrouby M4X8 s příslušnými podložkami, čep táhla zajistit pojistným kroužkem, šroubem M3×4 s pružnou podložkou přišroubovat ukostřovací lanko k základní desce.
- 11. Vložit do vačky mazací plsť napuštěnou olejem T3, nasadit na vačku rozdělovací raménko a přitáhnout šroubem. Zkontrolovat správnou polohu základní desky pro jiskru v 1. válci: poloha základní desky a táhla musí být taková, aby těsně před rozepnutím kontaktů přerušovače směřovala osa elektrody rozdělovacího raménka k rysce na tělese rozdělovače, označující polohu elektrody víka pro 1. válec. Případné seřízení je možno provést zašroubováním táhla do matice v podtlakové komoře, menši doladění natáčením podtlakové komory na tělese v rozsahu oválných upevňovacích otvorů. Po nastavení řádně dotáhnout šrouby, upevňující komoru.
- 12. Mazaci otvor v tělese doplnit olejem T3, vačku lehce namazat tukem PT22.
- 13. Nasadit rozdělovací víko a upevnit přídržnými pery.

Rozdělovač zabihat při 1500 ot/min. po dobu 15 minut. Po záběhu překontrolovat mezeru mezi kontakty, případně znovu nastavit.

#### KONTROLA, STAVËNI

Vybavení: zkušební stav, dotekové měrky, dynamometr

Po každé opravě přístroje provést úplnou kontrolu na stavu.

- 1. Přezkoušet kondenzátor.
- 2. Zkontrolovat zdvih kontaktů 0,4-0,5 mm a změřit kontaktní tlak 0,5-0,6 kg.
- 3. Provést kontrolu úhlu styku (60  $\%$   $\pm$  5  $\%$ ) v rozsahu od 500 do 3000 ot/min.
- 4. Kontrolovat úhlové rozdělení jiskry při současné činnosti odstředivé i podtlakové regulace je povolena tolerance + 45° v celém pracovním rozsahu.
- 5. Kontrolovat rozsah a průběh odstředivé a podtlakové regulace, v případě potřeby seřídit. Rozsah odstředivé regulace je dán polohou dorazového praporku na jhu vačky, přihýbáním proporku je tedy možno měnit na rozdělovači rozsah regulace. Průběh odstředivé regulace se seřizuje na stovu přihýbáním závěsů pružin otvorem v základní desce.
- 6. Při asi 600 ot/min, a 13 mm jiskrového doskoku provést kontrolu na přeskok uvnitř rozdělovače. Zkouší se 30 vteřin, po tuto dobu nesmí uvnitř rozdělovače dojit k přeskoku na kostru.

Při 3000 ot/min. a délce jiskry 4 mm na jiskřiští ČSN 30 4102 s cívkou 02-9215.10 kontrolovat činnost rozdělovače. Zkouška se provádí po dobu 2 min.

## KROMERIZ - CZECHOSLOVAKIA

28

KROMĚŘÍŽ – CZECHOSLOVAKIA

#### NASTAVOVANÍ ROZDĚLOVAČE NA VOZIDLE

#### Nářadí: maticový klíč M9, kontrolní žárovka (voltmetr)

Základní předstih zážehu je pro motor Skoda 1000 MB  $4^{\circ} \pm 2^{\circ}$  (na klice). Tento předstih platí pro všechny druhy benzínu od 80 oktanů výše, motor nesmí pracoval s benzínem nižší oktanové hodnoty než 80.

Při kompresním zdvihu v 1. válci nastavit tahem za řemen rysku na řemenici klikového hřídele proti značce, označující 4<sup>0</sup> předstihu na viku rozvodných kol. Motorem otáčet ve směru jeho normálního otáčení, aby se vymezily vůle v převodu.

Nasadit rozdělovač do hrdla na motoru (ozub hřídele je asymetrický, rozdělovač tedy nelze nasadit v nesprávné poloze). Sejmout rozdělovací víko, paralelně s kontakty zařadit voltmetr nebo kontrolní žárovku. Zapnout zapalování.

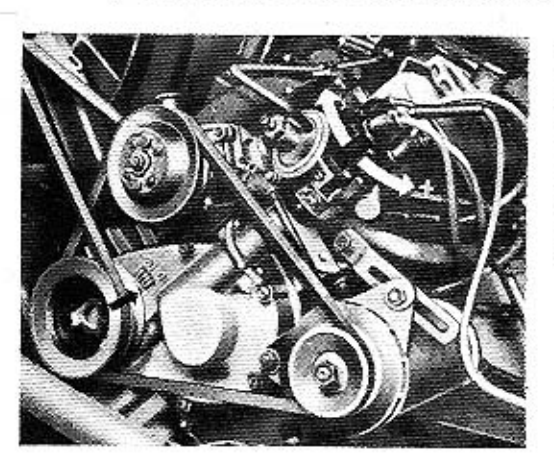

Tělesem rozdělovače pootočit ve směru hodinových ručiček a potom pomalu pootáčet zpět. Správná poloha rozdělovače pro jiskru v 1. válci je při nastaveném předstihu dána v okamžiku. kdy se vychýlí ručičko voltmetru nebo rozsvítí kontrolní žárovka. V této poloze rozdělovač upevnit v hrdle stažením stahovacího šroubu na přesuvníkové práce.

Obr. č. 30 - Nastavení rozdělovače na vozidle

#### ROZDELOVAČ PODTLAKOVÝ PRO OSMIVÁLCOVÉ MOTORY 02-9208.303 a 02-9208.305

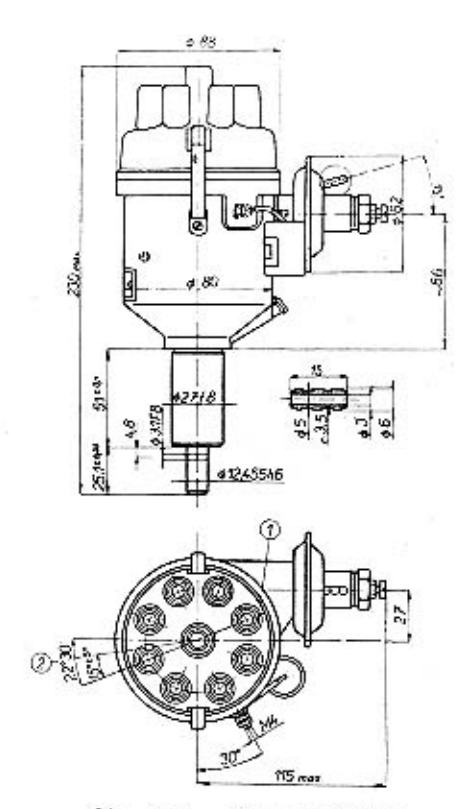

Obr. č. 31 - Rozměrový výkres

1. válce bro kabel svíčky 1. válce

7) Poloha otvoru v hřídeli při zážehu ve válci 1.

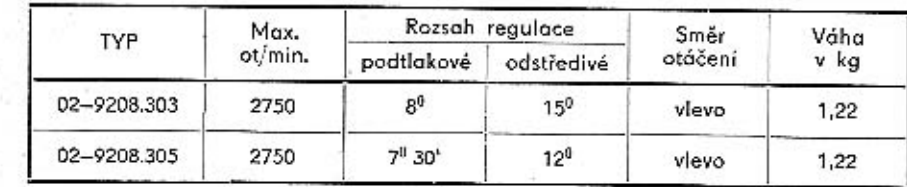

## KROMĚŘÍŽ – CZECHOSLOVAKIA

KROMÉŘÍŽ – CZECHOSLOVAKIA

#### ROZDÉLOVAČ 02-9208.303

Používán pro vozidla T 603 pro typ motoru G.

 $32$ 

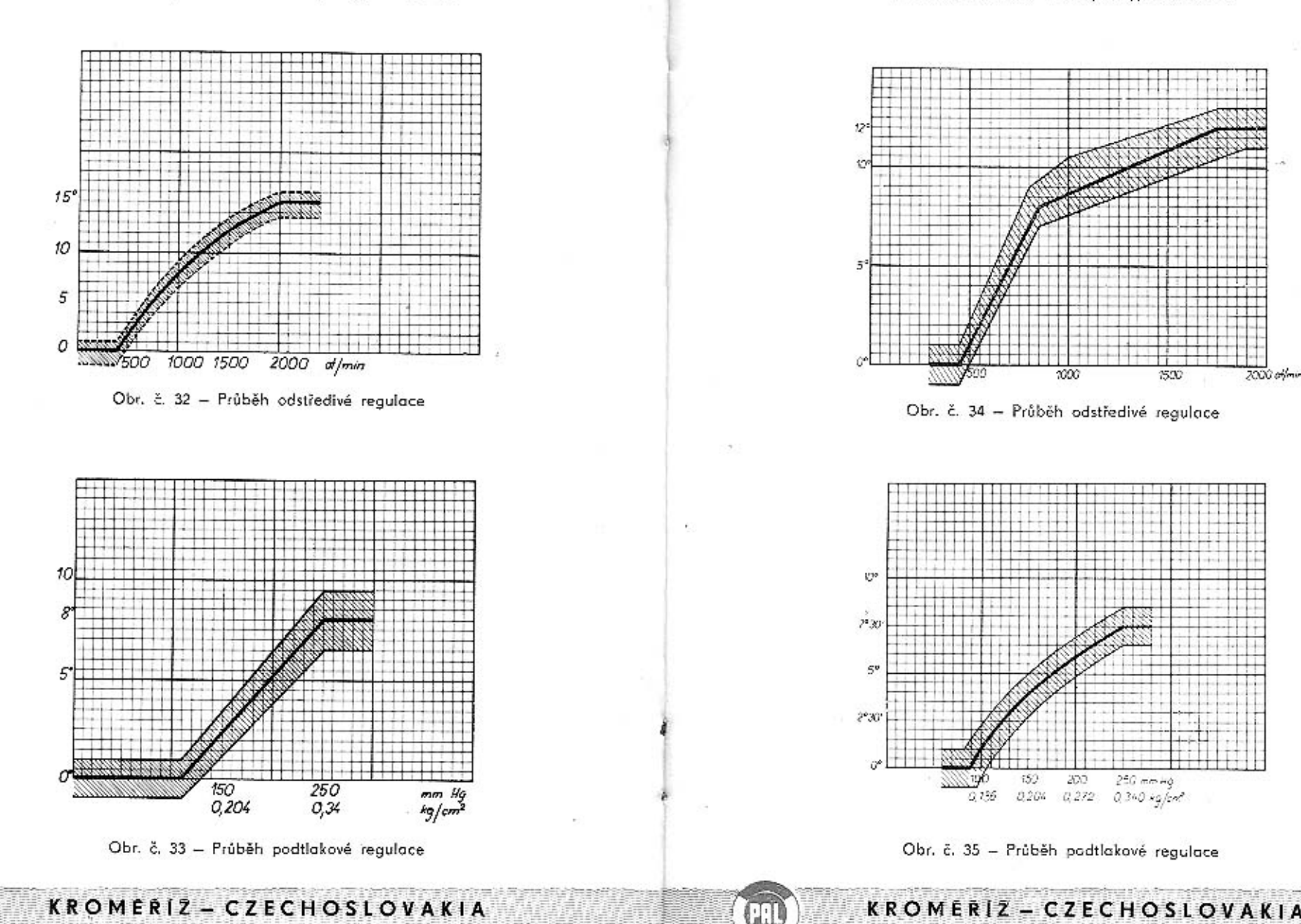

#### ROZDELOVAČ 02-9208.305

Používán u vozidla T 603 pro typ motoru H.

33

#### PODTLAKOVÝ ROZDĚLOVAC PRO OSMIVÁLCOVÉ MOTORY 02-9208.303 a 02-2908.305

#### Technické údaje

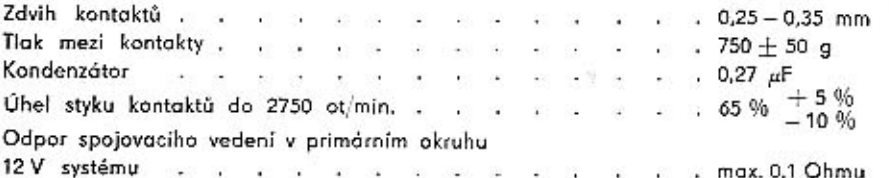

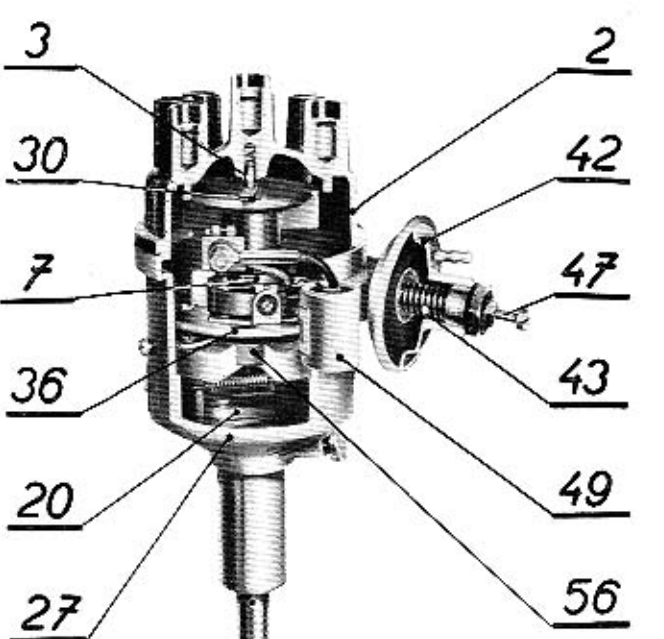

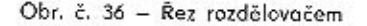

- 2 rozdělovací viko
- $3 1$
- $7 vačka$
- 20 závaží sestavené
- 27 těleso rozdělovače
- 30 rozdělovací raménko
- 36 základní deska přerušovače
	- 42 podtlaková komora
	- $43 \text{pružina}$
- $47 -$  śroub M5 $\times$ 40
- 49 kondenzátor
- 56 kuličkové ložisko P 16 007/C2

## VYIMUTI ROZDELOVAČE Z VOZIDLA

Nářadí: maticový klíč M10, maticový klíč M7

Stáhnout kabelové koncovky se sviček a s cívky. Odpojit vodič ze svorky přerušovače 1, sejmout hadičku přípoje podtlaku s podtlakové komory. Uvolnit matici no hrdlu rozdělovače, vyjmout rozdělovač.

#### DEMONTÁŽ A SESTAVENÍ ROZDĚLOVAČE

Nářadí: šroubovák, maticový klíč M7, ploché kleště, stahovák, šroubový lis, kleště na vnější pojistný kroužek, dynamometr, dotekové měrky, vyrážecí trn  $2f$  3 mm

#### A. Demontáž

- 1. Uvolnit přídržná pera, sejmout rozdělovací víko.
- 2. Vyšroubovat šroub M4X8, upevňující rozdělovací raménko. Sejmout raménko. Vyjmout mazací plsť z vočky.
- 3. Sejmout zajišťovací kroužek s čepu přerušovacího raménka, plochými kleštěmi vyjmout přerušovací raménko s vymezovacími podložkami.
- 4. Vyrazit kolík ze spojky, stáhnout spojku s konce hřídele.
- 5. Sešroubovat matici M4 se svorkového šroubu 1, sejmout obě kovové podložky, kabelové očko kondenzátoru a izolační podložky. Zevnitř tělesa vyjmout svorkový šroub s propojem a izolací.
- 6. Odšroubovat kondenzátor.
- 7. Vyšroubovat šrouby závěsů přídržných per, sejmout přídržná pera.
- 8. Vyšroubovat šroub ukostřovacího lanka ze základní desky přerušovače, sejmout zajišťovací kroužek s čepu táhla podtlaku.
- 9. Vyšroubovat zbylý upevňovací šroub podtlakové komory, vyvléknout oko táhla z čepu na základní desce, sejmout podtlakovou komoru.
- Podtlakovou komoru otvirat jen tehdy, došlo-li ke změně křivky podtlakové regulace. Zásady nastavování jsou stejné jako u čtyřválcových podtlakových rozdělovačů.
- 10. Vyšroubovat šroub připevňující držák pevného kontaktu, sejmout držák s čepu.
- 11. Vyšroubovat zbylé 2 šrouby M4X8 z tělesa rozdělovače, tlakem na volný konec hřídele vyrazit hřídel se sestavou základní desky z tělesa. Vyjmout distanční podložky z tělesa rozdělovače, vyjmout mazací plsť.
- 12. Vyvěsit pružiny odstředivého regulátoru ze závěsů, vyjmout hřídel z tělesa vačky.
- 13. Vhodným stahovákem stáhnout vačku s tělesa vačky, vyjmout klínek z drážky tělesa.
- 14. Rozevřít pojistné kroužky na obou čelech ložiska P/62 6001, ČSN 02 4633, vylisovat těleso vačky s ložiskem z podsestavy základní desky.
- 15. V případě potřeby (vadné ložiska) stáhnout ložisko P/62 6001.
- 16. Pokud je nutná výměna základní desky nebo ložiska 35X62X9 P 16007/C2 (SRO 16 107 VC 152) ČSN 02 4630, je třeba vylisovat základní desku z vnitřního kroužku ložiska 35X62X9. Tento úkon se nedoporučuje provádět, pakud není zaručeno dokonalé opětovné zaválení. Jinak vyměnit úplnou základní desku i s ložiskem.
- 17. Sejmout pojistky s čepů závaží, vyjmout závaží s podložkami.
- Poznámka: Úkony 14. až 16., tj. vylisování ložisek, provádět toliko v opravdu nutných případech.
	- KROMERIZ CZECHOSLOVAKIA

34

KROMÉRIZ - CZECHOSLOVAKIA

#### B. Montaž

- 1. Naplnit ložisko 35X62X9 tukem PT 22, Ložisko nalisovat na základní desku a uzavřit vnitřní kroužek do základní desky lehkým rozlisováním. Průměr 22J6 nesmí být při rozlisování deformován, základní deska musí být s vnitřním kroužkem ložiska dokonale spojena.
- 2. Natlačit vložku na ložisko 35X62X9, přitáhnout vnější kroužek ložiska 3 šrouby s příložkami. Po přitaženi šroubů se nesmí vnější kroužek kuličkového ložiska ve vložce otáčet.
- 3. Naplnit vymyté kuličkové ložisko P/62 6001 ze 2/3 tukem TP22. Vložit pojistný kroužek do horní drážky základní desky, na pojistný kroužek uložit zevnitř podložku. Odehnout držák mazací plsti, natlačit kuličkové ložisko do základní desky tak, aby se po uzavření pojistného kroužku opíralo o spodní podložku. Z opačné strany nasadit podložku a zajistit pojistným kroužkem.
- 4. Nalisovat základní desku s ložiskem na těleso vočky.
- 5. Vložit klínek do drážky a nalisovat vačku na doraz na těleso vačky.
- 6. Namazat čepy na desce regulátoru tukem PT22, na čepy nasunout závaží s vymezovacími podložkami a zajistit pojistnými kroužky. Závaží se musí na čepech lehce otáčet, axiální vůle max. 0,1.
- 7. Namazat čepy na tělese vačky a konec hřídele o menším .& tukem PT22. zavěsít na závěsy na tělese vačky pružiny odstředivého regulátoru, zasunout hřidel do tělesa vačky tak, aby čepy na tělese byly v drážkách závaží. Delší čep musí být řádně zasunut v otvoru, omezujícím rozsah regulace. Zavěsit volná oka pružin na závěsy na hřídeli.
- 8. Napustit mazací plsť olejem T3, vyčistit vnitřní prostor rozdělovače, zasunout plst do stopky rozdělovače. Na hřídel navléci původní počet podložek (nejprve fíbrovou, pak ocelovou). Dodržením původního počtu podložek je dána míra 4,8  $\frac{+0.15}{-0.1}$  mezi středem otvoru v hřídeli a čelem stopky tělesa. Hřídel

sestaveného regulátoru namazat olejem a vsunout do tělesa.

Pokud je prováděna výměna samomazného ložiska, je třeba toto lisovat na trnu, aby byla dodržena souosost průměru 12,455F6 (vnitřní & ložiska po nalisování) a 27 74H8 v tělese. Max. excentricita 0.05.

- 9. Připevnit víko ložiska v tělese 3 šrouby M4X8, současně jedním ze šroubů přišroubovat k tělesu rozdělovače vpravo od svorky 1 kondenzátor. Hřídel regulátoru se musí volně otáčet v ložiskách. Správné polohy víka ložiska vůči otvorům pro svorky v tělese se docílí posouváním základní desky s víkem na hřídeli s ložiskem P/62 6001.
- 10. Nasadit držák pevného kontaktu na delší čep v základní desce, zlehka přitáhnout šroubem.
- 11. Otvorem v tělese rozdělovače prostrčit zevnitř svorkový šroub s navléknutým kabelovým očkem propoje a izolační podložkou, zvenčí usadit na svorkový šroub příslušné izolační podložky, kabelové očko kondenzátoru, podložku, pružnou podložku a přitáhnout maticí M4.
- 12. Na čep namazaný lehce tukem SP2 nasadit raménko přerušovače, pomocí vymezovacích podložek nastovit kontakty tak, aby dosedaly bez přesahu v ose. Axiální vůli vymezit vymezovacími podložkami na 0,05 + 0,03, zajistit raménko na čepu pojistným kroužkem. Kontakty musejí dosedat celou plochou, jejich dotykové plochy musejí být kovově čisté, zvedací kolik přerušovacího raménka musí dosedat celou šířkou na vačku.

Pootočit základní desku, vsadit izolaci propoje do otvoru v držáku pevného kontaktu a z druhé strany nasadit pružinu raménka s měděným páskem na čípek propoje. Lanko propoje upravit do smyčky. Nastavit mezeru mezi kontakty 0,25 až 0,35 mm. Kontrolovat tlak mezi kontakty.

- 13. Přiložit sestavenou podtlakovou komoru k tělesu, nasadit táhlo na čep a zajistit pojistným kroužkem. Ukostřovací lanko přišroubovat šroubem M4X6 k základní desce a upravit do smyčky. Přišroubovat zlehka podtlakovou komoru k tělesu spolu s jedním přídržným perem. Táhlo podtlaku se musi volně otáčet na čepu.
- 14. Přišroubovat druhé přidržné pero.
- 15. Do otvoru ve vačce vložit mazací plsť, nasadit rozdělovací raménko na vačku a přitáhnout šroubem M4X8 s přislušnými podložkami.
- 16. Nastavit polohu 1. válce (těsně před rozepnutím kontaktů pro jiskru v 1. válci musí směřovat střed elektrody rozdělovacího raménka k červené značce na tělese; odstředivý regulátor musí přitom být v nulové poloze). V případě potřeby seřídit před upevněním podtlakové komory zašroubováním táhla do čepu membrány a po nastavení zajistit proti uvolnění matici na táhle. Malé úchylky je možno seřídit natáčením podtlakové komory na ploše tělesa v rozsahu upevňovacích otvorů. Po nastavení dotáhnout důkladně šrouby, upevňující komoru. Ke snadnějšímu nastavování se doporučuje použít kontrolní žárovku.
- 17. Na hřídel nasadit spojku a zajistit kolikem.
- 18. Nasadit rozdělovací víko a zajistit přídržnými pery. Zkontrolovat, zda roz-, dělovací raménko nezachycuje o elektrody víka.

Doporučuje se zabíhat sestavený razdělovač cca 10 min. při 1500 ot/min.

Hřídel sestaveného rozdělovače je třeba chránit před axiálními tlaky nebo údery - po úderu na hřídel se může posunout ložisko v základní desce (příp. těleso vačky v ložisku) směrem vzhůru a rozdělovací raménko bude pak blokovat o elektrody ve víku!

#### **KONTROLA, STAVENÍ**

Vybavení: zkušební stav, dotekové měrky, dynamometr

Před každou demontáží a po každé opravě přístroje provést úplnou kontrolu na stovu.

- 1. Provést kontrolu kondenzátoru.
- 2. Zkontrolovat zdvih kontaktů (0,25 0,35 mm). Změřit kontaktní tlak (750  $\pm$  50 g). Provést kontrolu úhlu styku (65 - 75 %).
- 3. Kontrolovat úhlové rozdělení jiskry. Rozdělení jisker musí být v toleranci + 45° při činnosti odstředivé regulace, při současné činnosti odstředivé i podtlakové requiace  $+1^0$ .
- 4. Ověřit rozsah a kontrolovat průběh odstředivé regulace podle příslušné křivky. Seřídit přihýbáním závěsů pružin otvorem v tělese rozdělovače (pod firemním štítkem).
- 5. Kontrolovat průběh a rozsah podtlakové regulace.
- 6. Kontrolovat krátkodobě (30 vteřin) el. pevnost víka asi při 600 otáčkách a 15 mm jiskrového doskoku. Nesmí dojit k průrazu, může se objevit ojedinělé vynechání

36

nebo přeskok jiskry na kostru. Při 2750 ot/min. a 4 mm doskoku na jiskřiští ověřit činnost rozdělovače. Použit 12 V zapalovací cívku dle CSN 30 4121, zkoušet na jiskřiští dle ČSN 304102.

> Základní předstih pro vozidlo T 603 předepisuje výrobce motorů pro rozdělovač 02-9208.303 - typ motoru G -13<sup>0</sup> před HÚ (rozumí se na klikové hřídeli při použití benzínu oktanového čísla 72); pro

> rozdělovač 02-9208.305 - typ motoru  $H = 10^0 + 1.5^0$  před  $HU$ (na klikové hřídeli při použití benzínu oktanového čísla 84. Benzin nižších hodnot nesmí

> být u motorů H používán).

Stavění základního předstihu je usnadněno úhlovým rozdělením řemenice. Nastavit po-

mocí voltmetru nebo kontrolní žárovky. Pootáčením tělesa rozdělovače proti směru ho. dinových ručiček se základní předstih zmenšuje, pootáčením ve směru hodinových ru-

čiček zvětšuje.

#### Nastavování rozdělovače na vozidle

Nářadí: maticový klíč M10, kontrolní žárovka (voltmetr)

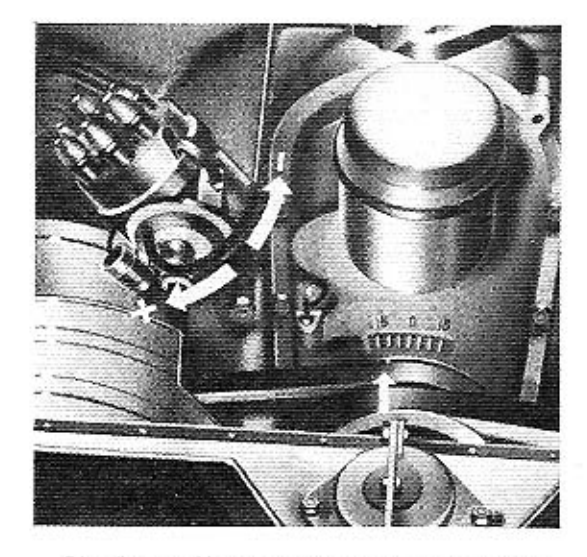

Obr. č. 37 - Nastavení rozdělovače na vozidle

Hnací spojka na konci hřídele je asymetrická, nelze ji tedy při montáži rozdělovače do motoru nesprávně nasadit. Po nastavení základního předstihu neopomenout důkladně stáhnout matici objímky, v níž je upevněna stopka rozdělovače.

### ROZDELOVAČ PODTLAKOVÝ PRO OSMIVÁLCOVÉ MOTORY 02-9208.301

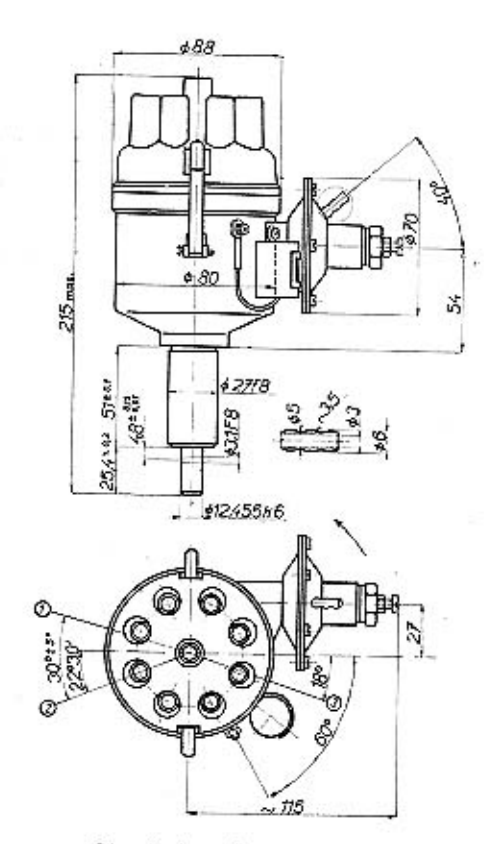

Obr. č. 38 - Rozměrový výkres

<sup>1</sup> Označení pro kobel svíčky 1. válce.

2 Poloha otvoru v hřídeli při zážehu ve válcí 1.

Hřídel nesmí být namáhán ani axiálními ani radiálními silami.

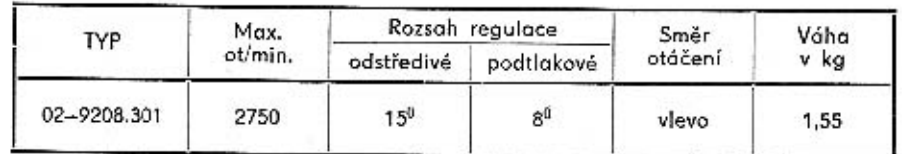

## KROMERIZ - CZECHOSLOVAKIA

#### 38

#### ROZDÉLOVAČ PODTLAKOVÝ PRO OSMIVÁLCOVÉ MOTORY 02-9208.301

Vyráběn do roku 1961 pro vůz T 603. Od roku 1961 nahrazen typem 02-9208.303.

#### Technické údaje

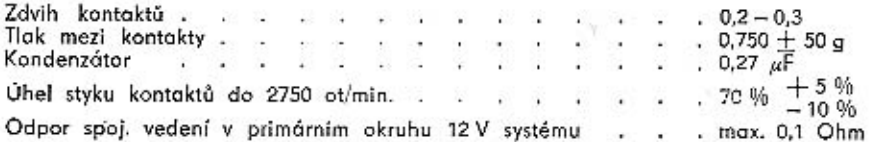

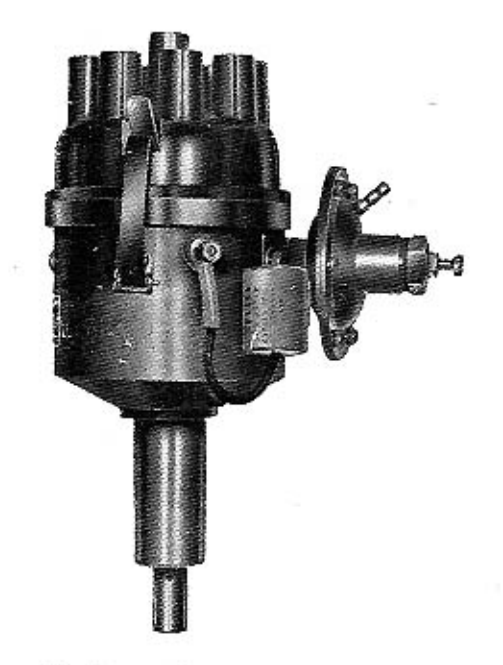

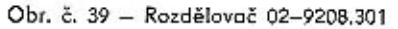

Konstrukce přístroje i jeho činnost je obdobná jako u podtlakového rozdělovače pro čtyřválcové motory 02-9204.306. Liší se pouze rozměry a konstrukčními detaily. Průběh odstředivé i podtlakové regulace je stejný jako u typu 02-9208.303. Pro kontrolu a stavění rozdělovače, jakož i pro nastavení na vozidle platí stejné zásady jako u typu 02-9208.303.

## KROMERIZ-CZECHOSLOV

#### ZAVADY ROZDĚLOVAČE A JEJICH ODSTRANĚNÍ

Při zjišťování závad proveďte vždy kontrolu celého zapalováni.

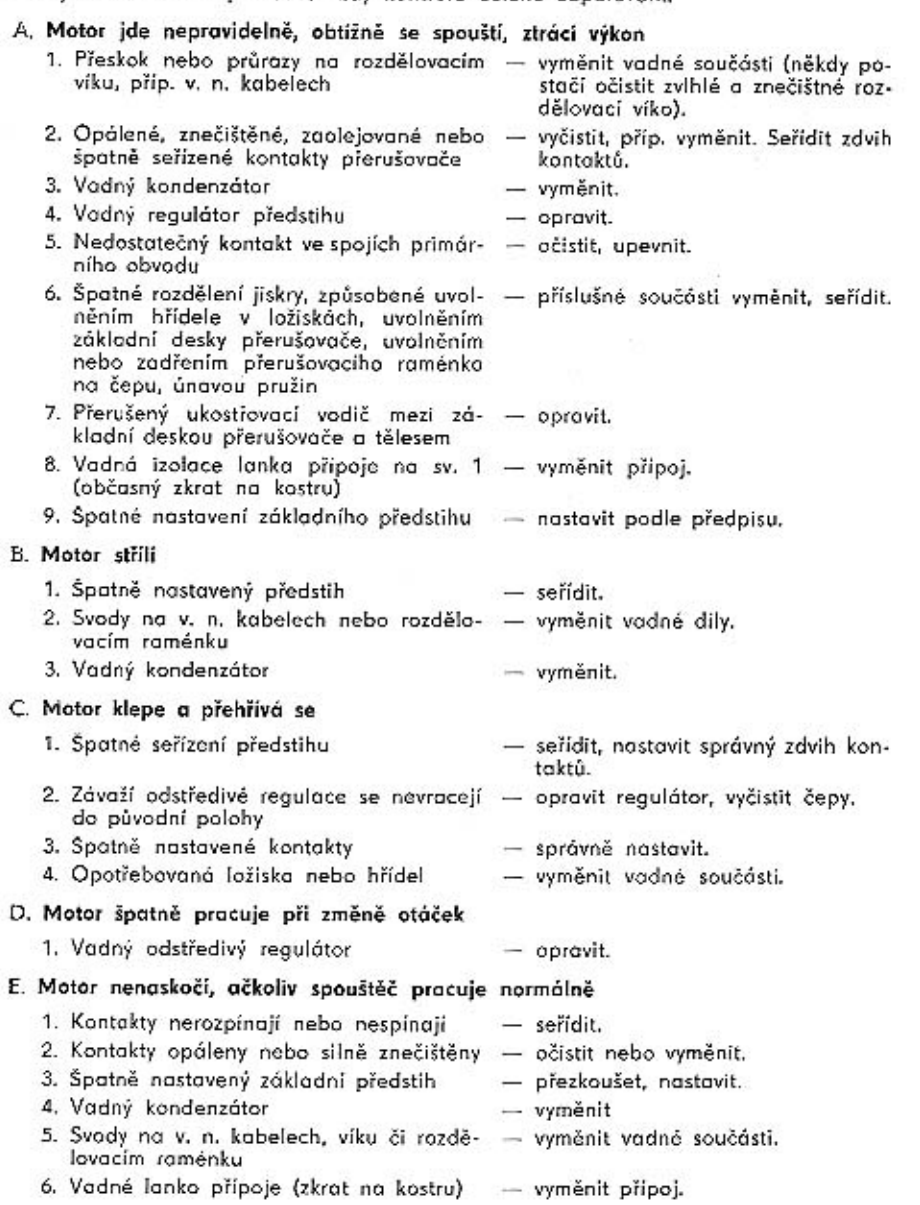

Popisované závady činnosti motoru mohou mít pochopitelně i jiné příčiny než vadný rozdělovač (svíčky, zapalovací civka, karburátor aj.).

#### Kontakty přerušovače opáleny

a) Vadný nebo nevhodný kondenzátor

b) Kontakty byly znečištěny

- vyměnit kondenzátor. Kontakty přerušovače očistit technickým benzínem, přebrousit a přeleštit, znovu očistit na správný zdvih. Jsou-li kontokty značně opáleny, vymenit.
- postup jako v a). Znečištění mohlo být způsobeno příliš bohatým ma. zaním rozdělovače nebo olejem, který vnikl do přístroje. Zjistěte příčinu a odstrante.
- c) Unavená pružina přerušovacího raménka
- d) Raménko vázne v čepu
- e) Nesprávný zdvíh kontaktů
- raménko vyměnit, jinak jako v a). - čep vyčistit, jinak jako v a).
	- kontakty začistit, připadně vyměnit. Seřídit zdvih.

#### VŠEOBECNE POKYNY PRO MONTÁŽ ROZDĚLOVAČŮ NA VOZIDLO

Při montáží dodržujte tyto zásady:

- a) Musí být zvolen správný rozdělovač s ohledem na počet válců, smysl otáčení a rozsah a průběh outomatické regulace předstihu.
- b) Hřidel rozdělovače nesmí být namáhán ani axiálními oni rodiálními silami. Pokud je použita na hřídeli rozdělovače spojka, musí být mezi spojkou a stapkau rozdělovače vůle 0.05-0.15 mm. Spojka musí být provedena tak, oby umožnila vyrovnání nesouososti hnacího hřídele a hřídele rozdělovače.
- c) Předpokladem správné funkce je pečlivé nostovení základního předstihu zážehu, který udává výrobce motorů ve stupních na klikovém hřídeli. U čtyřtaktních motorů rovnají se dva stupně na klikovém hřídeli jednomu stupní na hřídeli rozdělovače.
- d) Přípojka podtlaku od karburátoru má být co nejkratší, pokud možno se spádem do karburátoru. Jestliže je přípojko gumová, nesmi mít ostré ohyby, ve kterých by se měnil její vnitřní průřez a síla stěny musí být dostatečně dimenzována.
- e) Kobely v. n. i n. n. museji být na rozdělovači a civce řádně připevněny, aby zaručovaly správný kontakt.

#### POZNÁMKA:

Veškeré údaje základního předstihu v této dílenské příručce jsou uváděny na základě hodnot, udaných výrobci motorů.

V dílenské příručce jsou obsaženy pouze základní typy rozdělovačů, regulační křivky pro typy odvozené (starší vozidla) je možno vyžádat přímo ve výrobním závodě.

## **SEZNAMY** NÁHRADNÍCH DÍLŮ

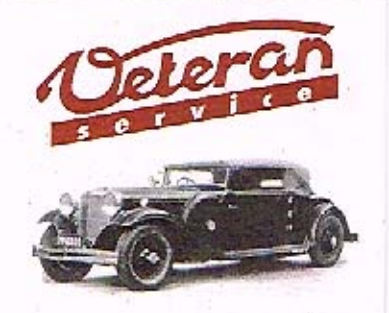

Výroba dílů na vozy Aero a Tatra profilová těsnění dobové příslušenství na historická vozidla

Aktuální nabídka www.veteranservice.cz

#### 42

KROMÉŘÍŽ – CZECHOSLOVAKIA

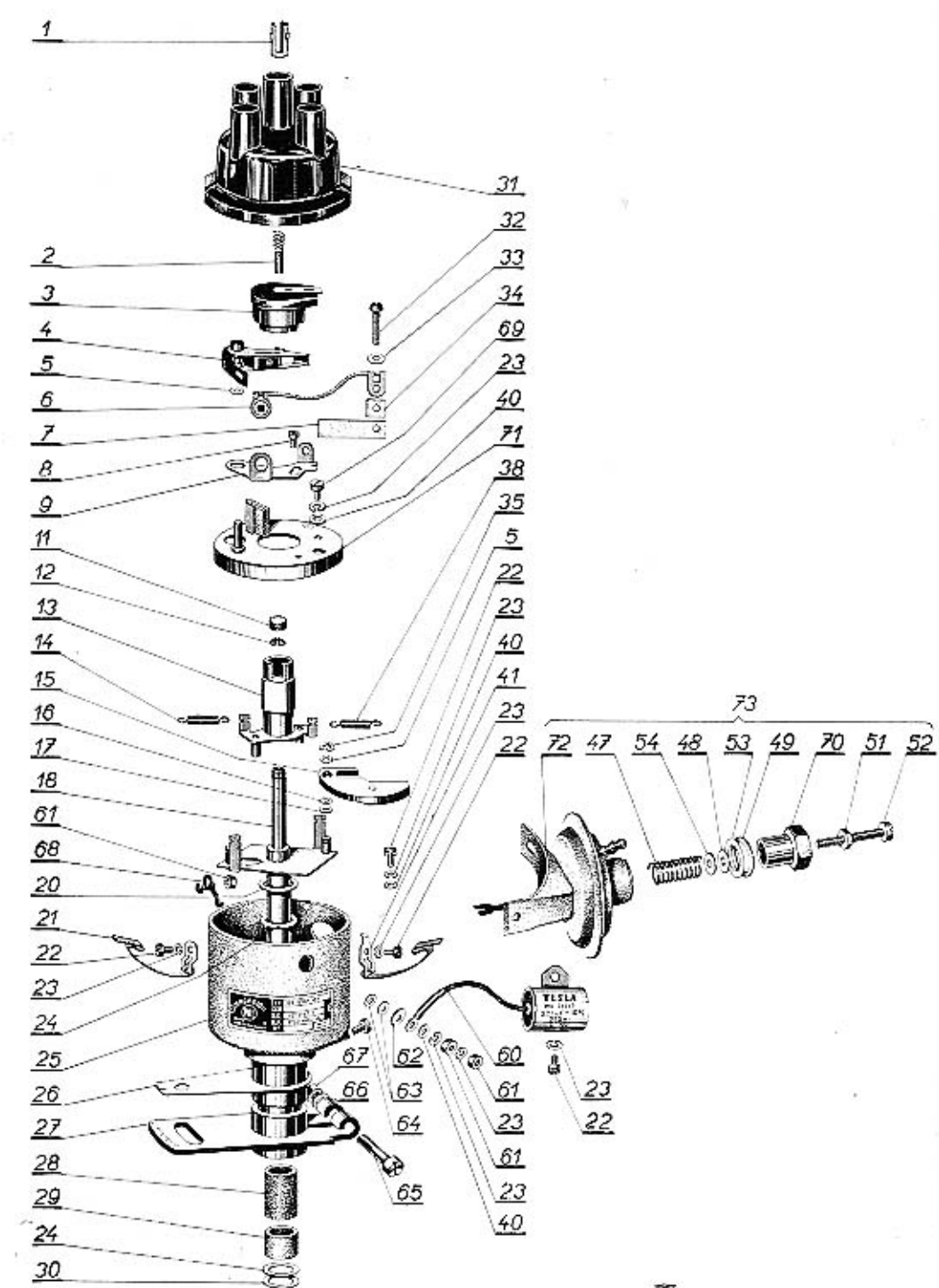

#### SEZNAM NÁHRADNÍCH DÍLŮ PRO ROZDĚLOVAČ 02-9204.306

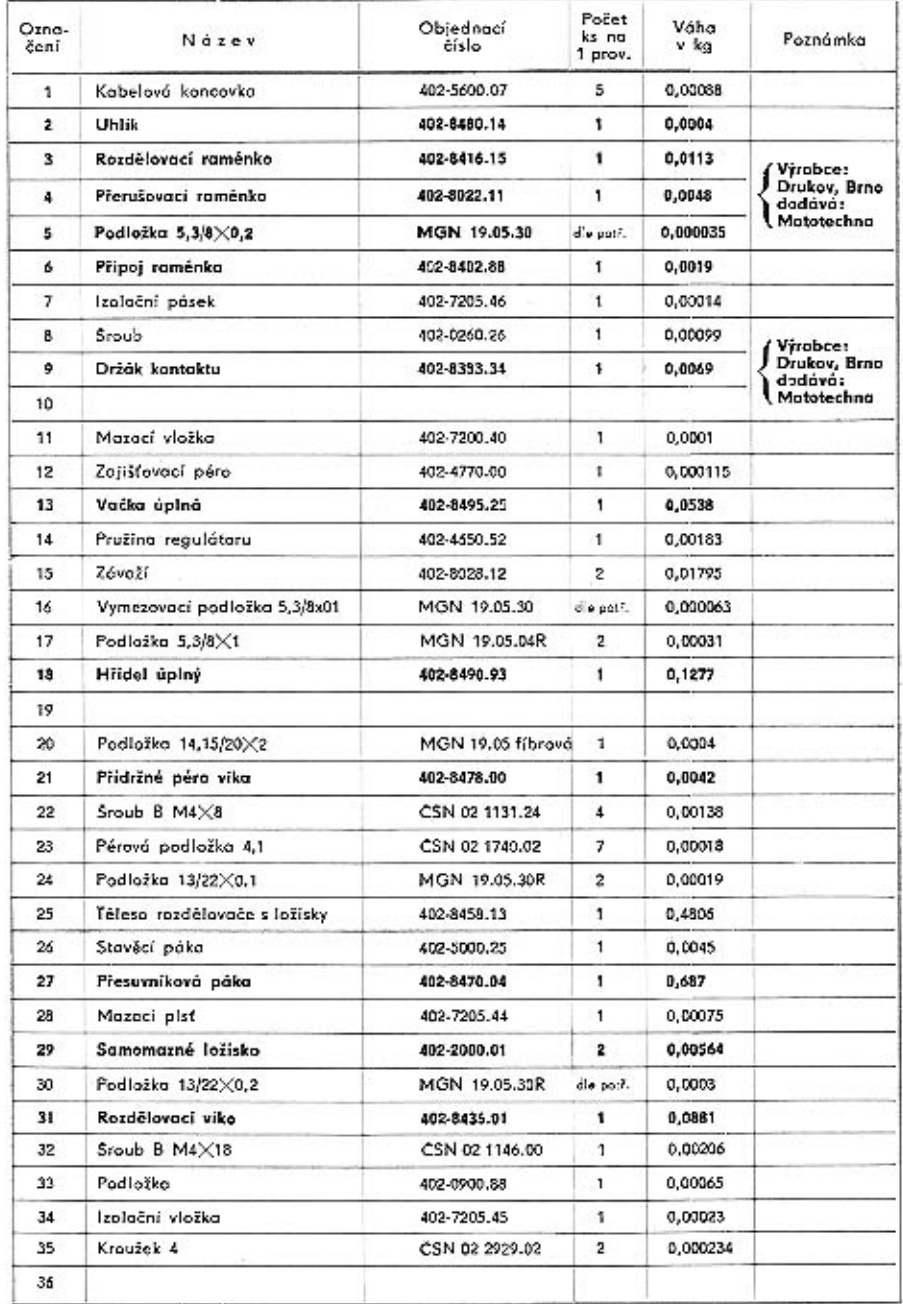

Náhradní díly přicházející nejčastěji v úvahu, jsou vytištěny tučně.

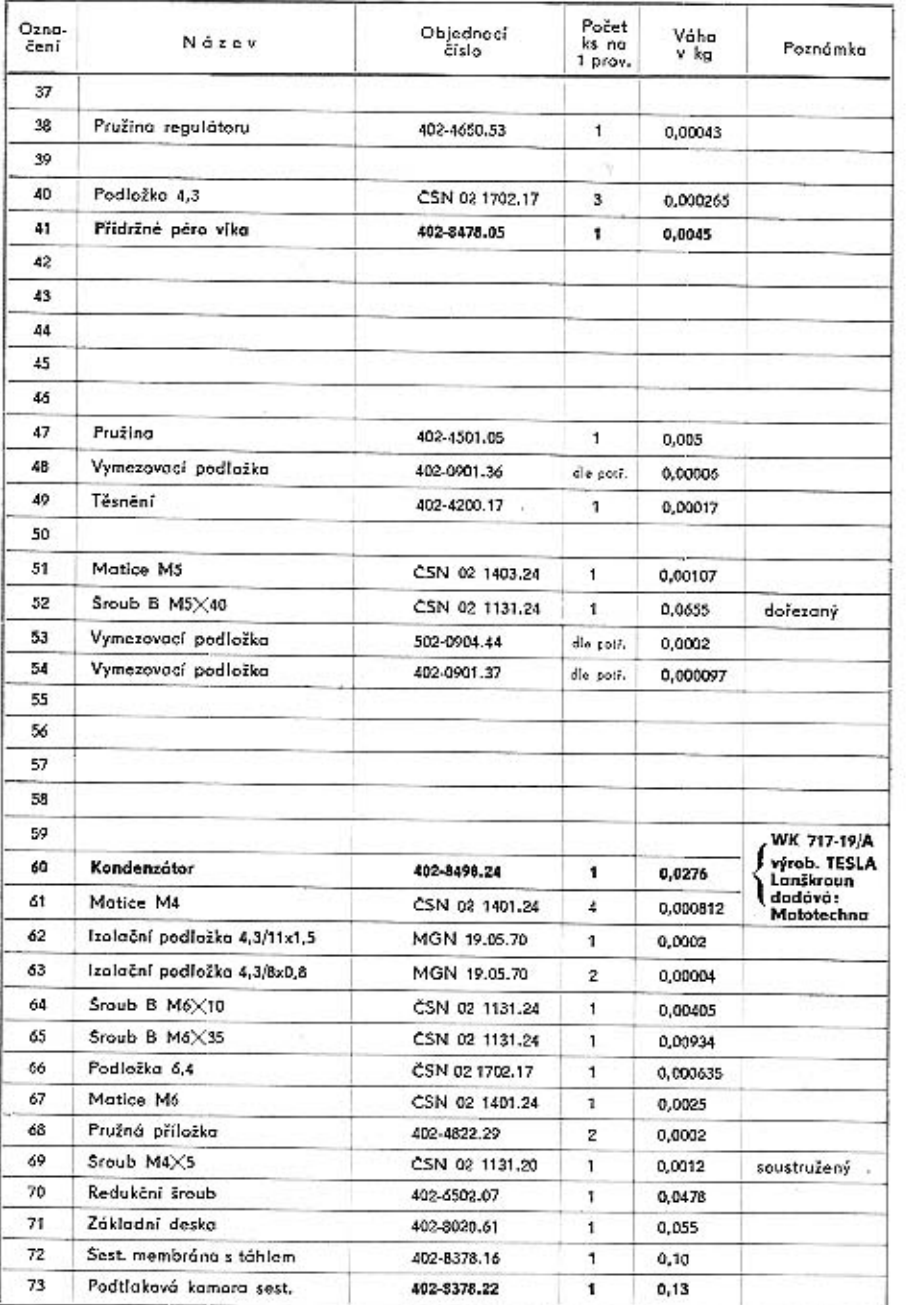

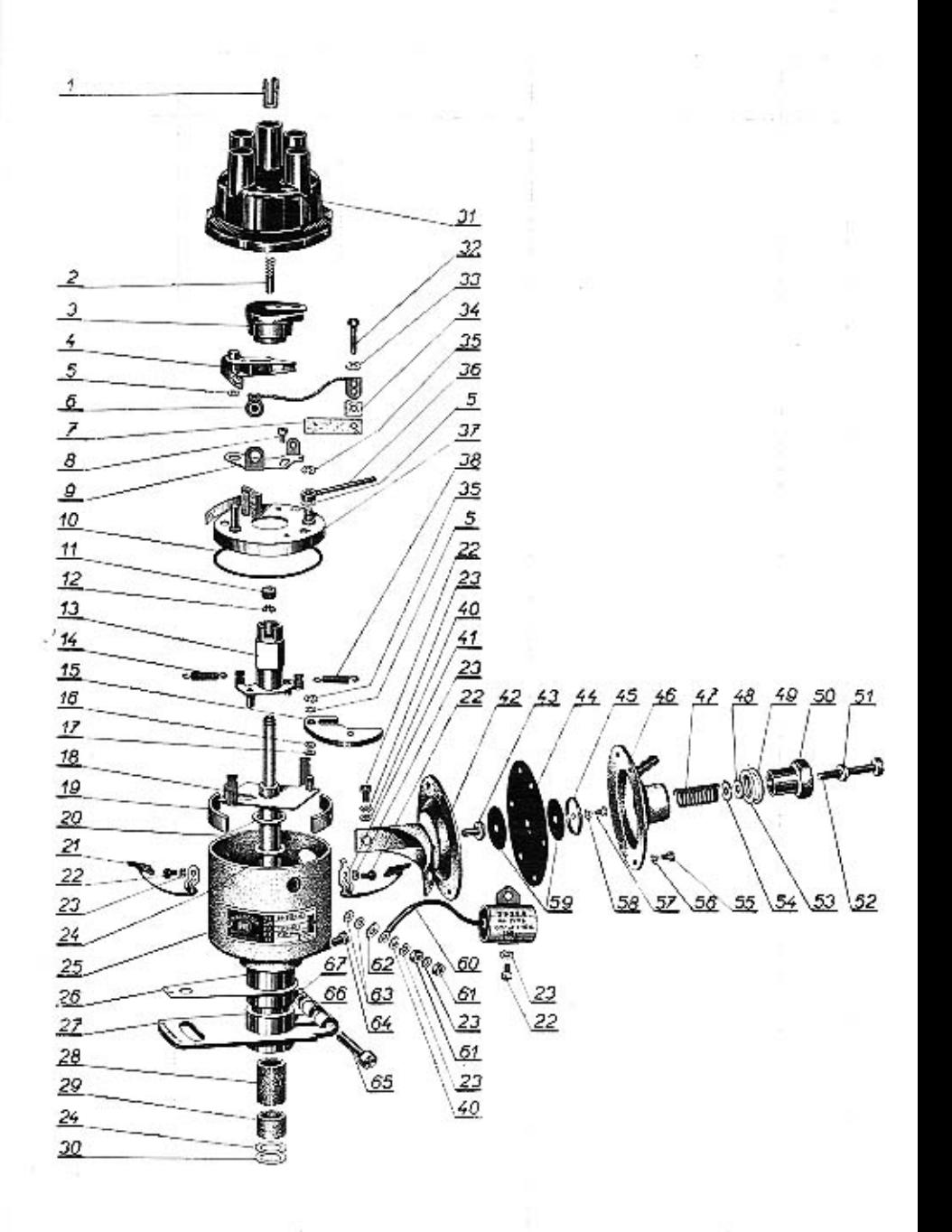

Náhradní díly přicházející nejčastěji v úvahu, jsou vytíštěny tučně.

## SEZNAM NÁHRADNÍCH DÍLŮ PRO ROZDĚLOVÁČE 02-9204.304 a 02-9204.306

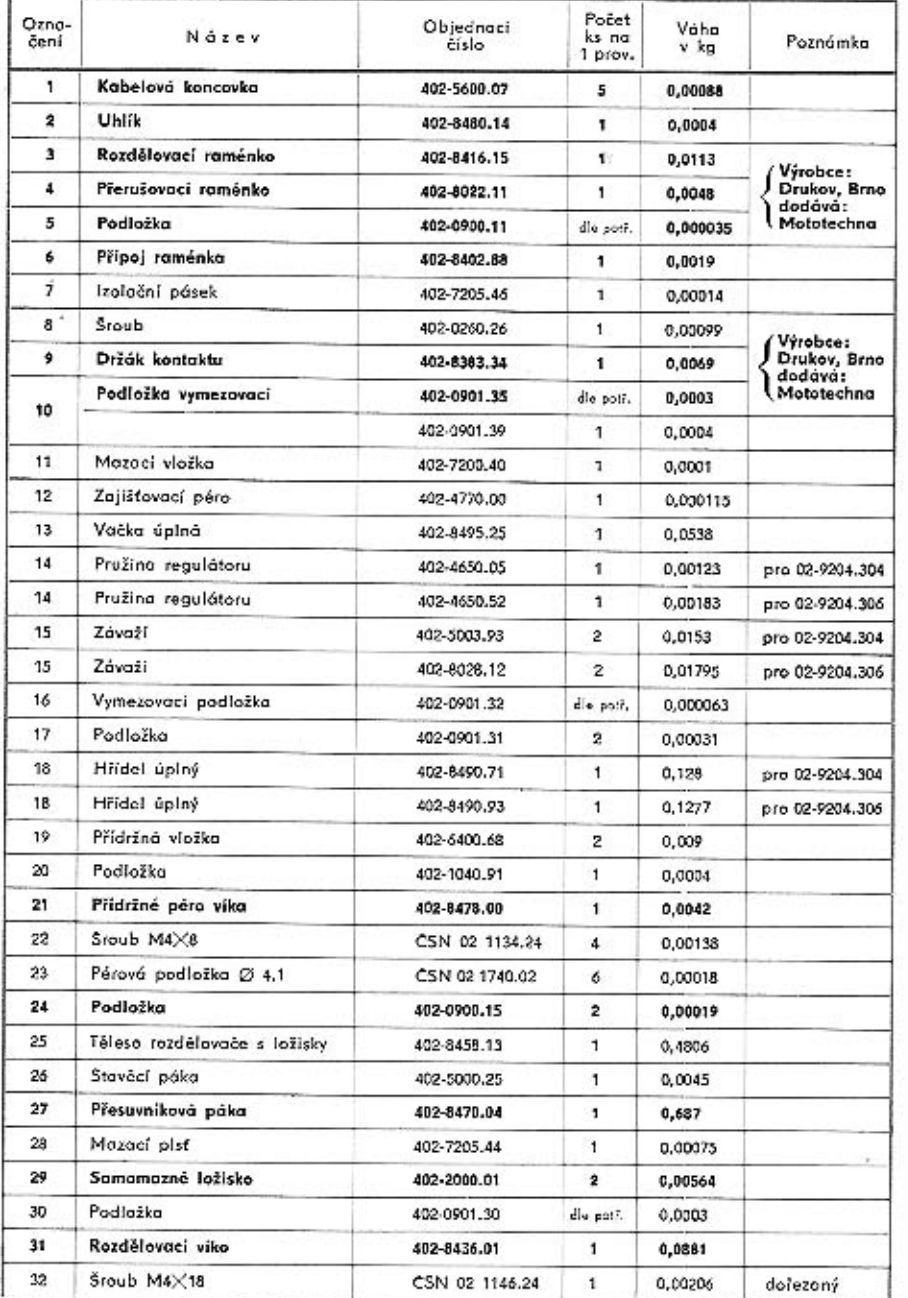

Náhradní díly přicházející nejčastěji v úvahu, jsou vytištěny tučně.

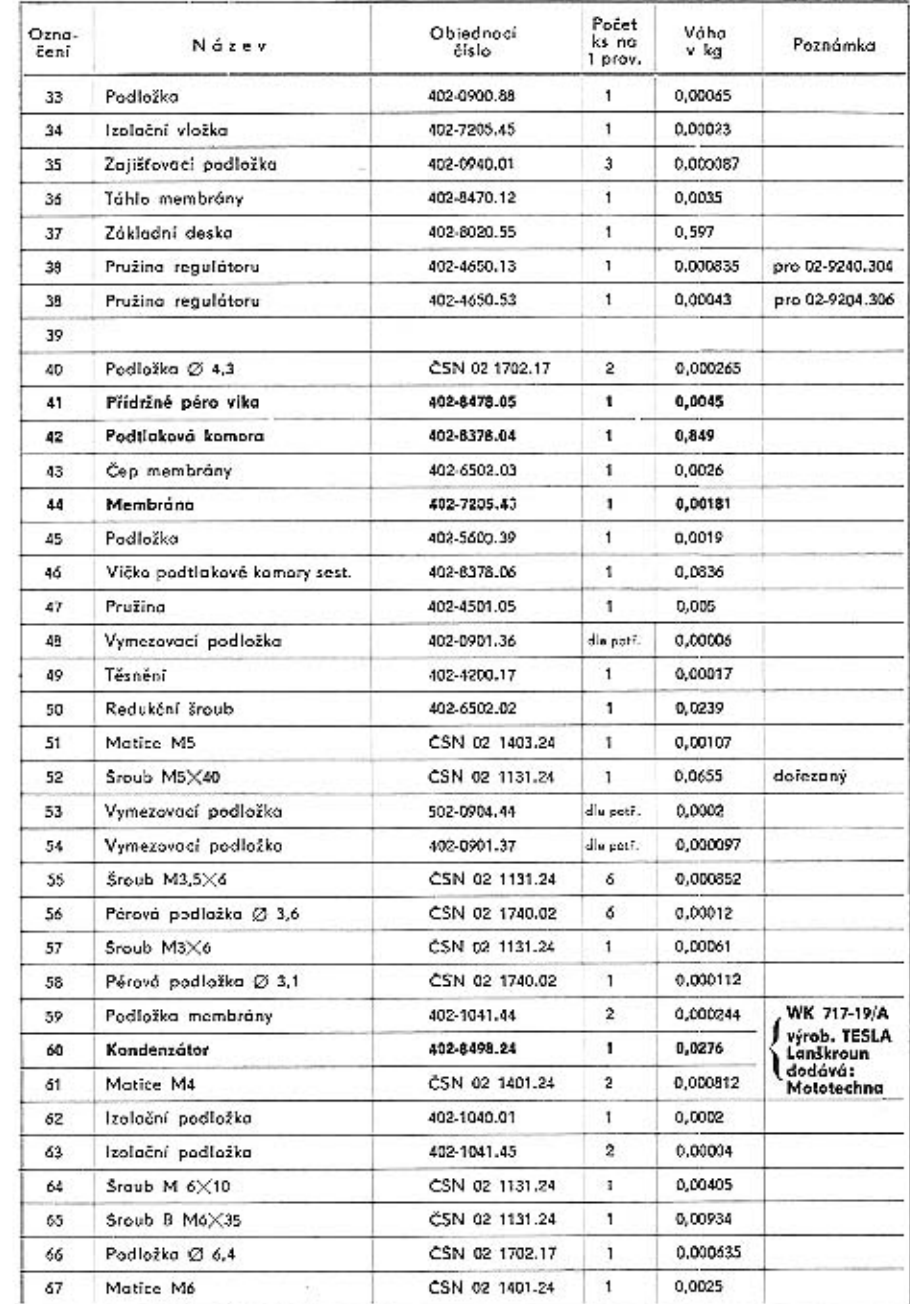

Náhradní díly přicházející nejčastěji v úvahu, jsou vytištěny tučně.

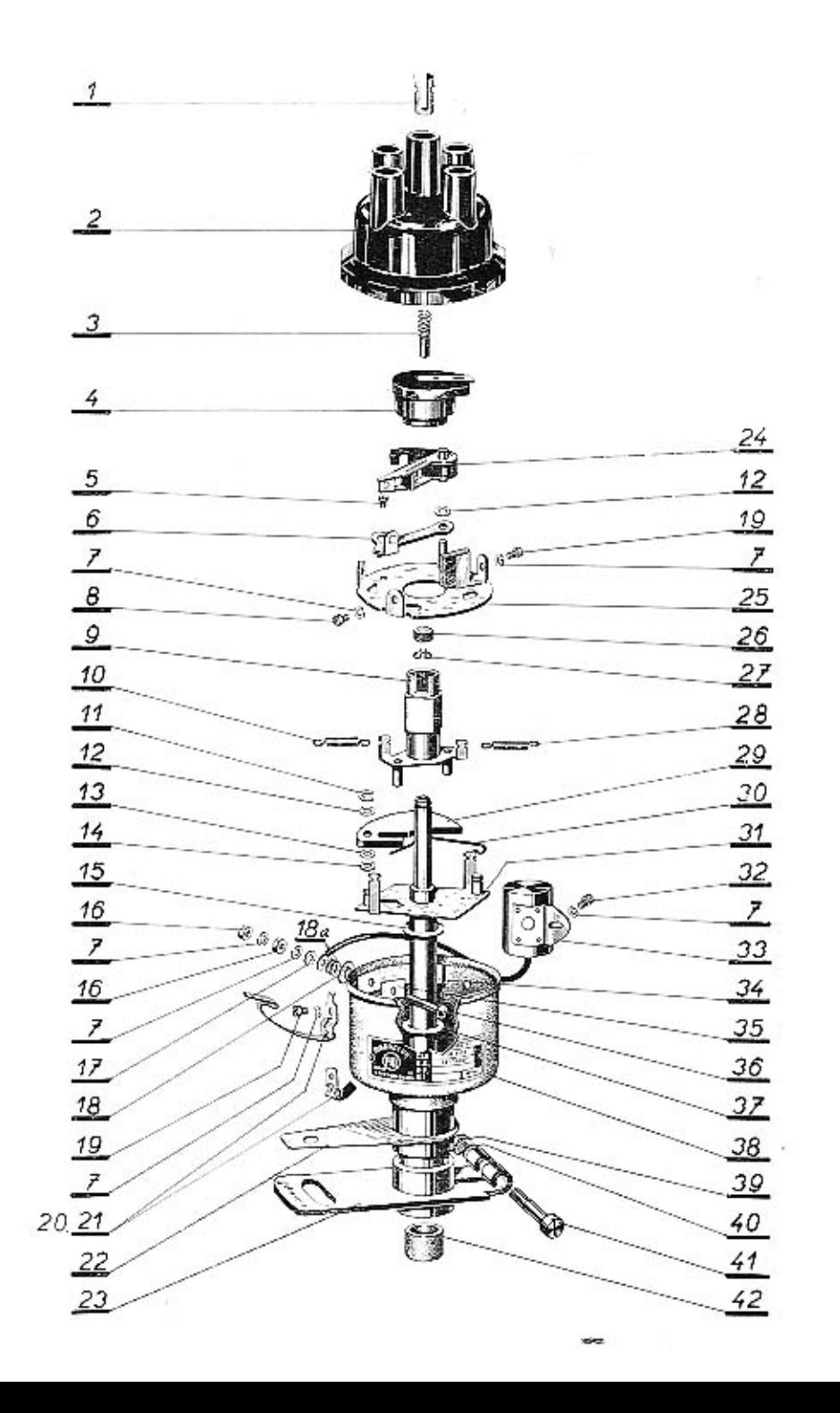

#### SEZNAM NÁHRADNÍCH DÍLO PRO ROZDELOVACE 02-9204.13, 02-9204.16, 02-904.18,

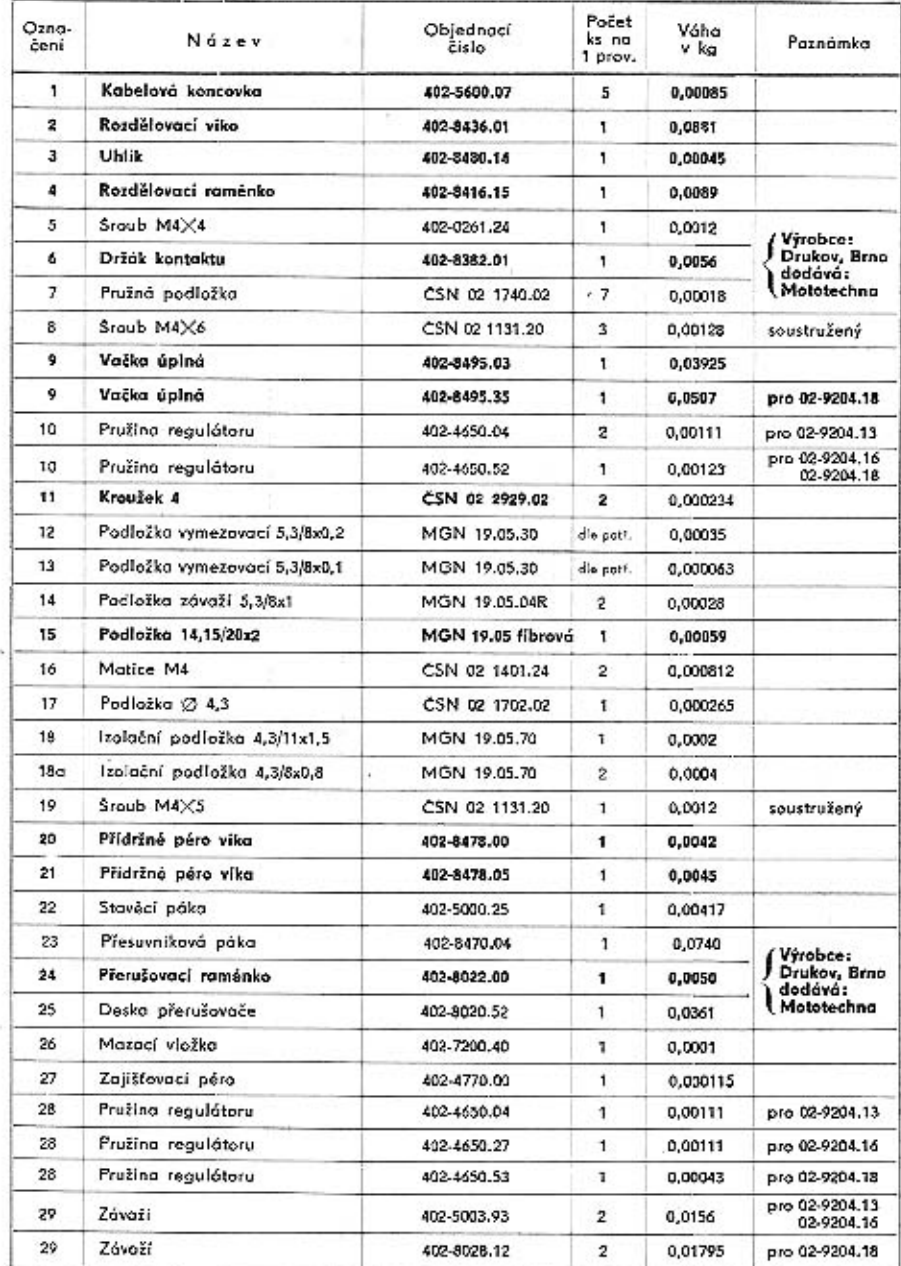

Náhradní díly přícházející nejčastěji v úvahu, jsou vytištěny tučně.

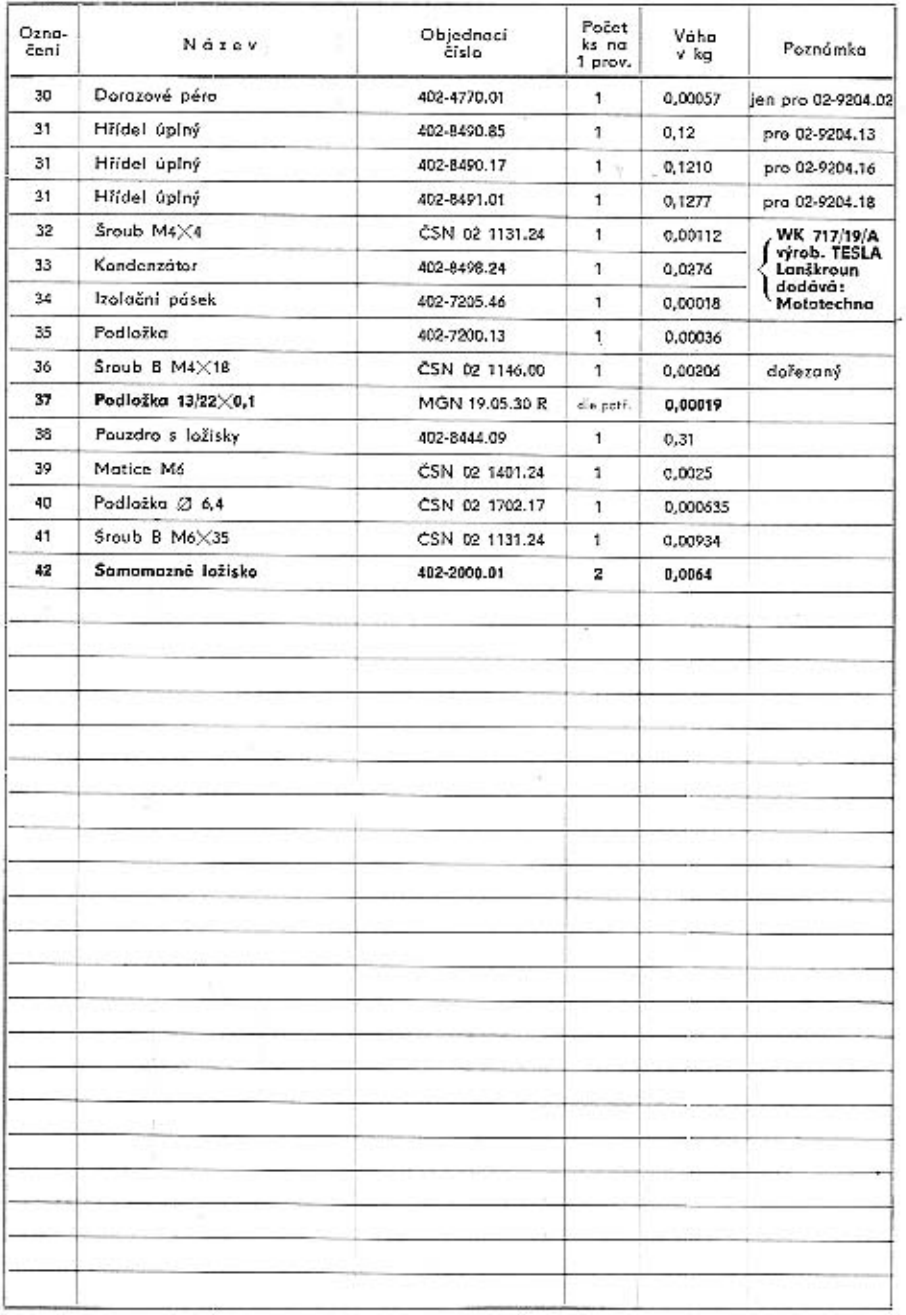

Náhradní díly přicházející nejčastěji v úvahu, jsou vytištěny tučně.

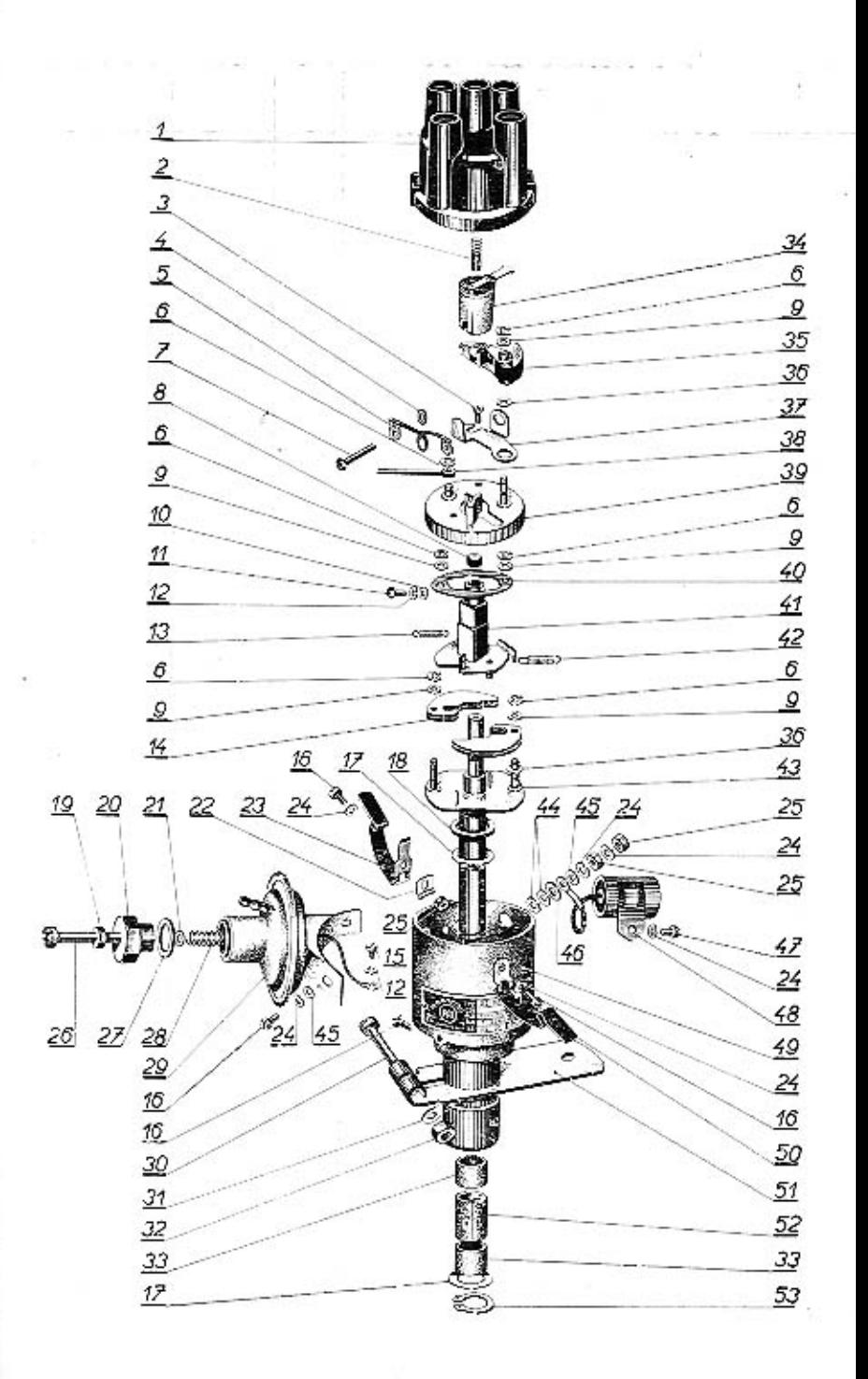

#### SEZNAM NÁHRADNÍCH DÍLŮ PRO ROZDĚLOVÁČ 02-9204.430

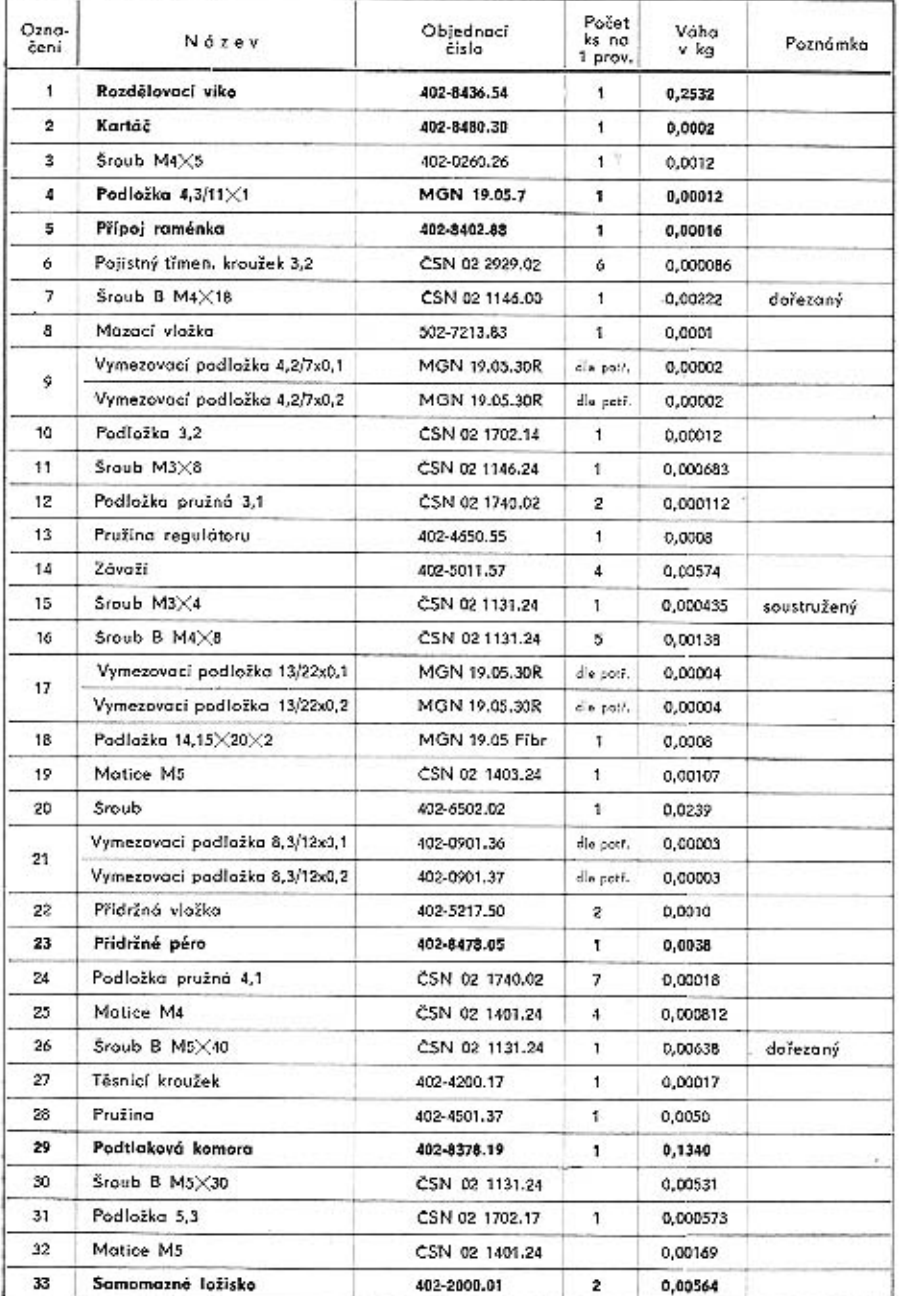

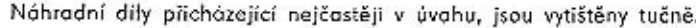

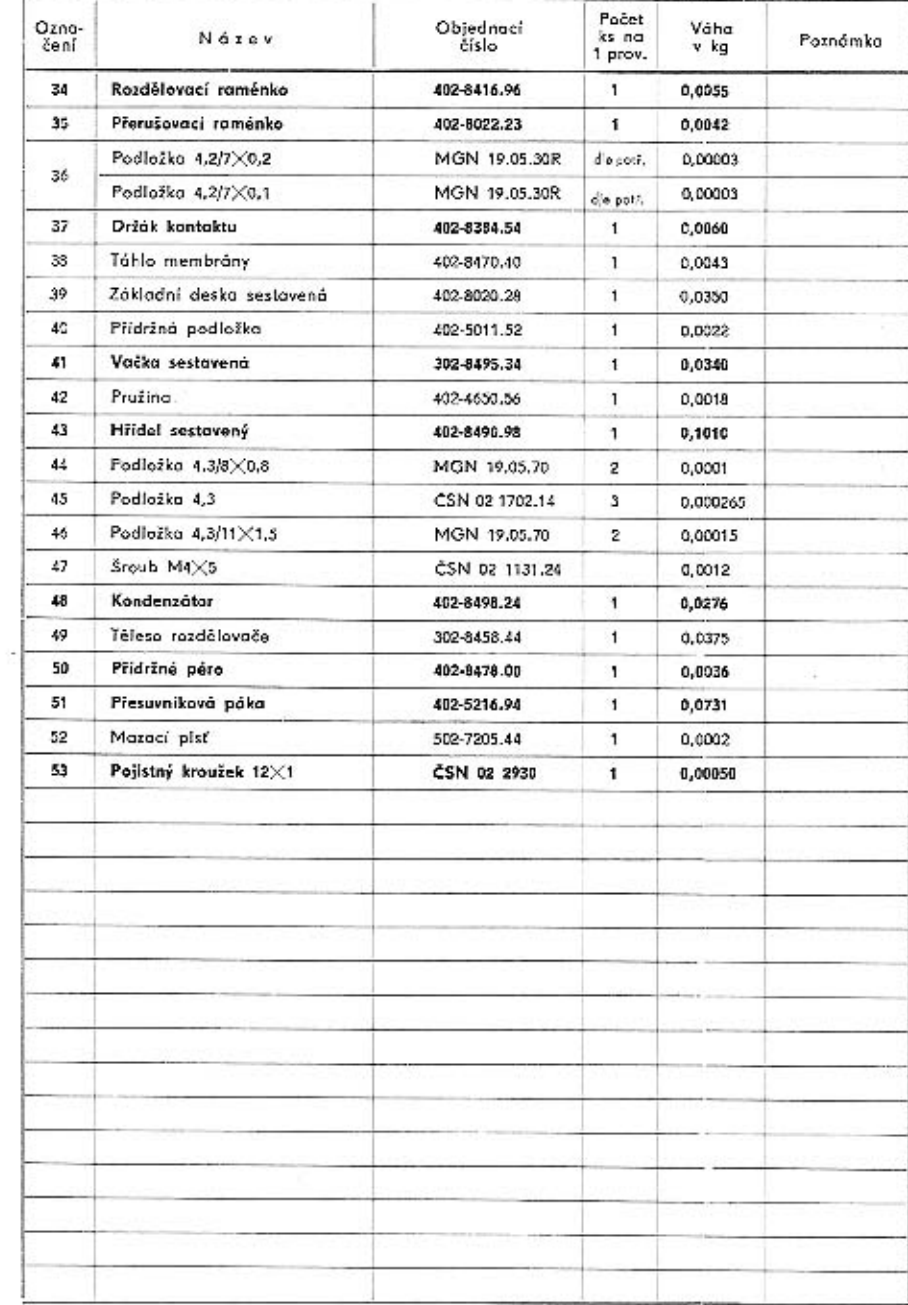

Náhradní díly přicházející nejčastěji v úvahu, jsou vytištěny tučně.

#### SEZNAM NÁHRADNÍCH DÍLŮ PRO ROZDĚLOVAČE 02-9208.305 a 02-9208.303

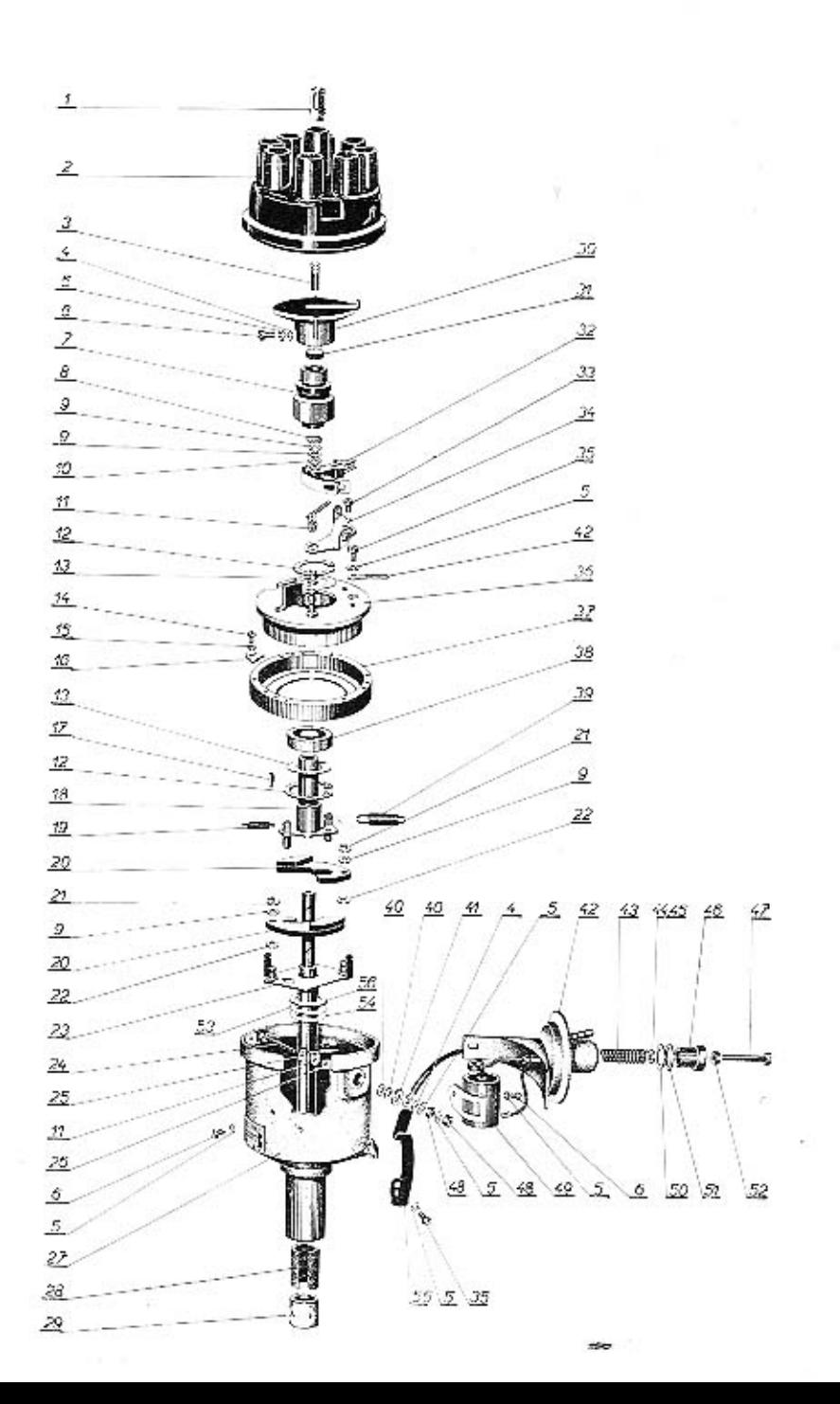

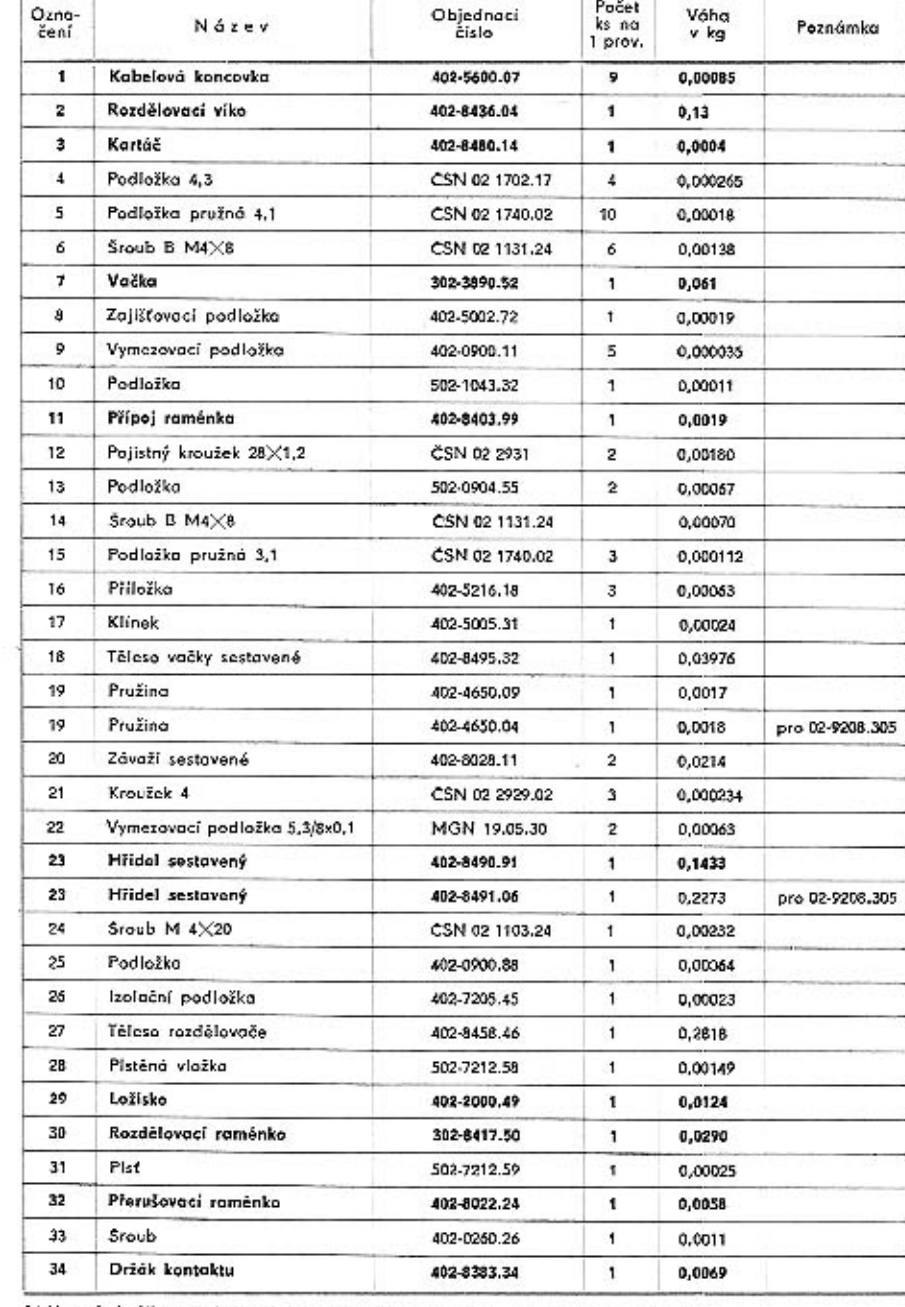

Náhradní díly přicházející nejčastěji v úvahu, jsou vytištěny tučně,

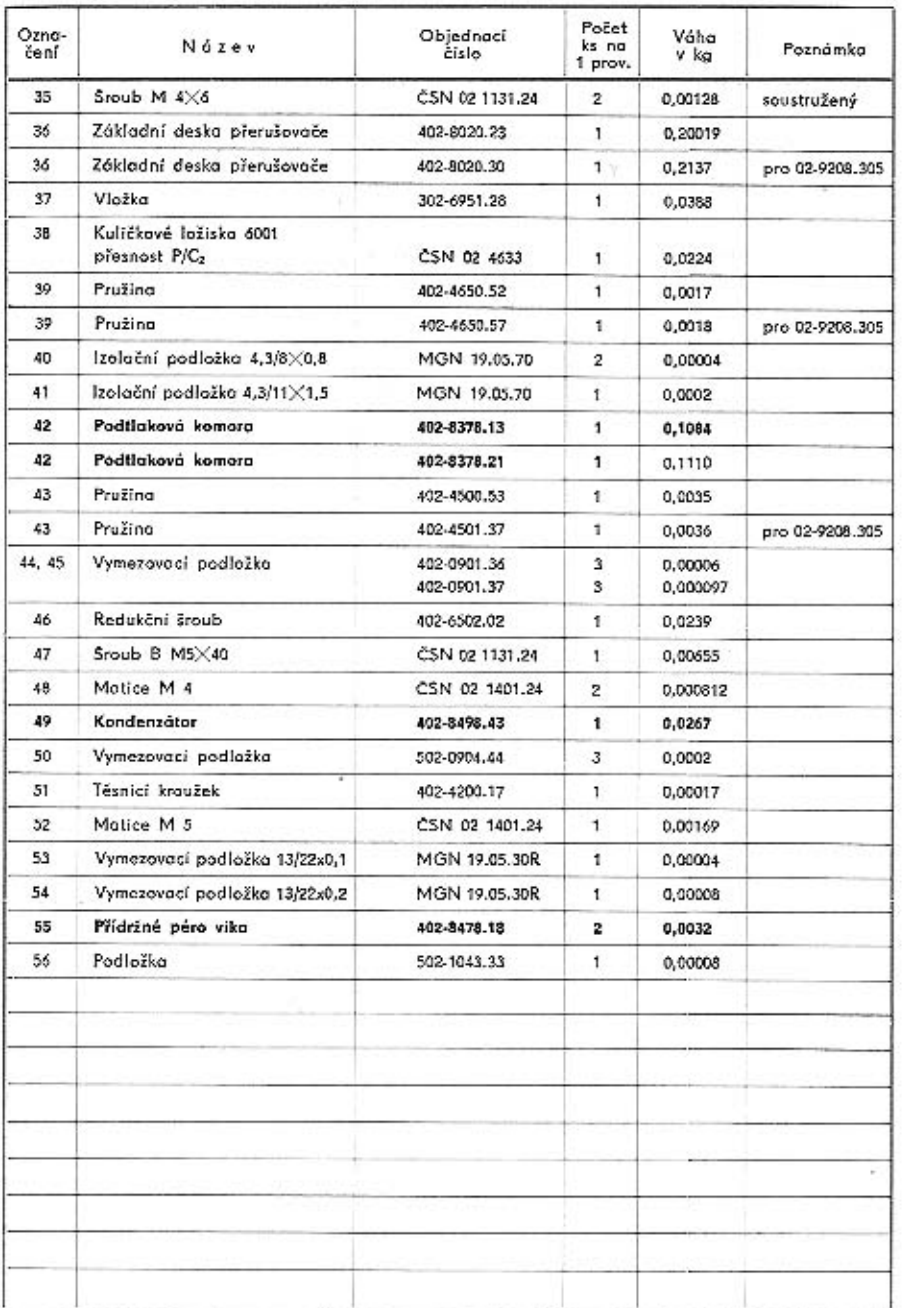

DODAVATEL:

Tuzemsko - výrobní podnik přímo - Mototechna - Motokov Export

 $\cdot$ 

#### POUŽITI:

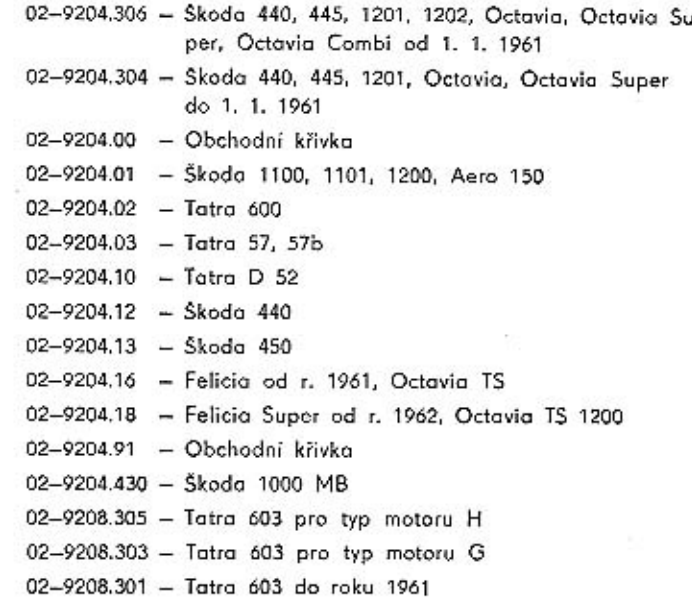

POZNÁMKA: Normalizované součásti nedodáváme.

Při objednávce udejte: 1. Název

2. Objednocí číslo

3. Počet kusů

Náhradní díly přicházející nejčastěji v úvahu, jsou vytištěny tučně.

#### Změny v seznamech náhradních dílů, provedené během tisku:

1. V tělese rozdělovače typy 02-9204.430 byl pod svorkovým šroubem B M4X18 doplněn izolační pásek č. v. 402-7205.46, který izoluje přípoj raménka č. v. 402-8402.88 od vnitřní strany tělesa.

#### Grafia, n. p., provozovna Kroměříž - Q-08°41208

 $\approx$